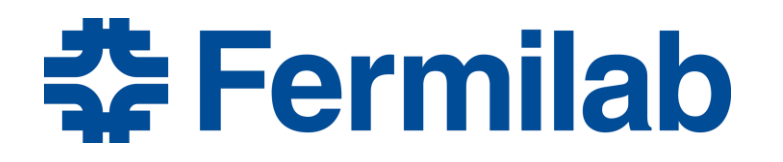

Managed by Fermi Research Alliance, LLC for the U.S. Department of Energy Office of Science

# **Advanced Simulation – Lecture 9**

J.P. Holzbauer Applied Electromagnetics - USPAS 2/3/2016

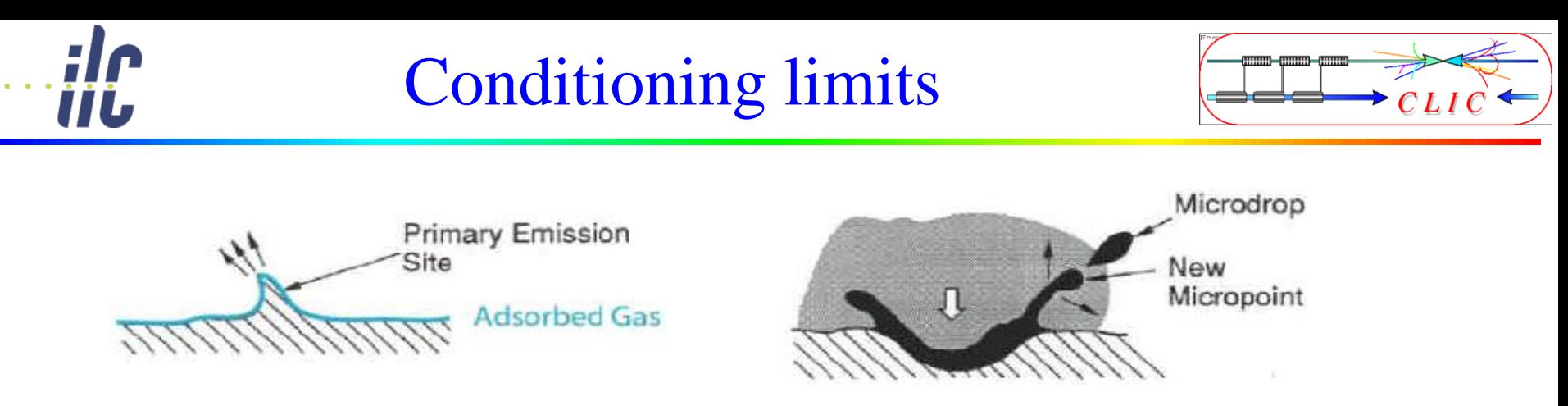

- More energy: electrons generate plasma and melt surface
- Molten surface splatters and generates new field emission points!  $\Rightarrow$  limits the achievable field
- Excessive fields can also damage the structures
- $\bullet$  Design structures with low  $E_{\text{surf}}/E_{\text{acc}}$
- Study new materials (Mo, W)

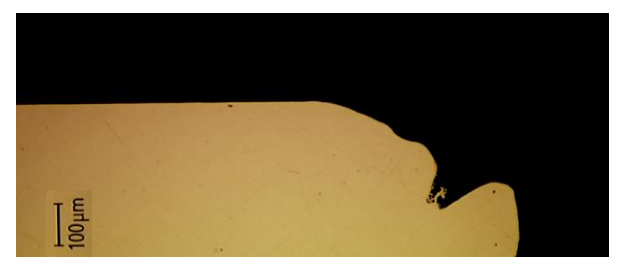

Damaged CLIC structure iris

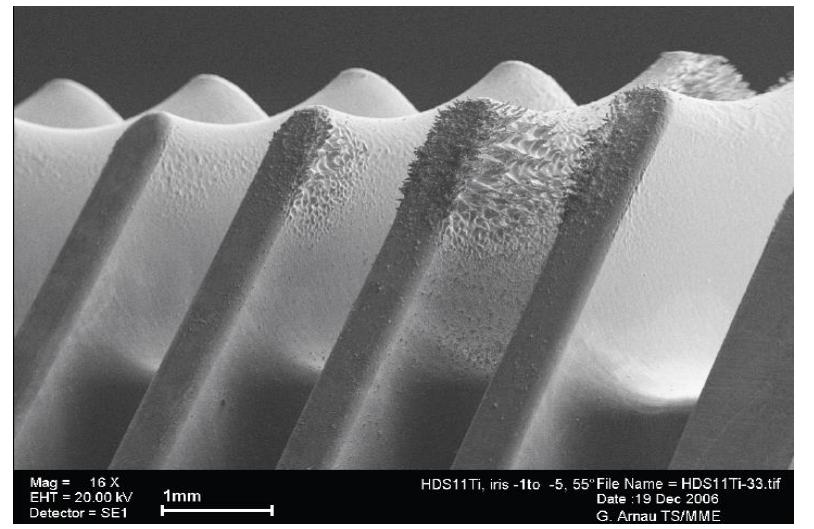

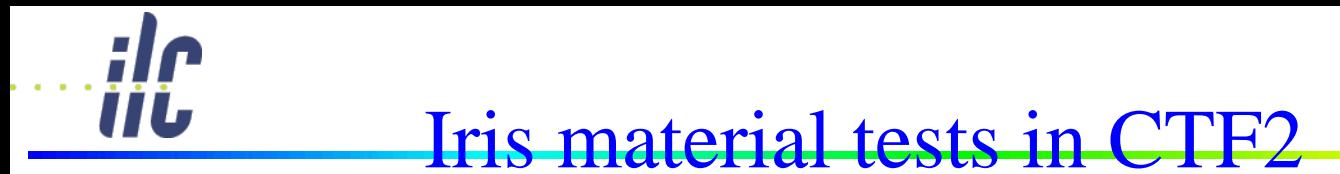

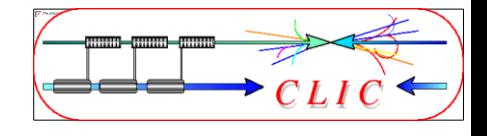

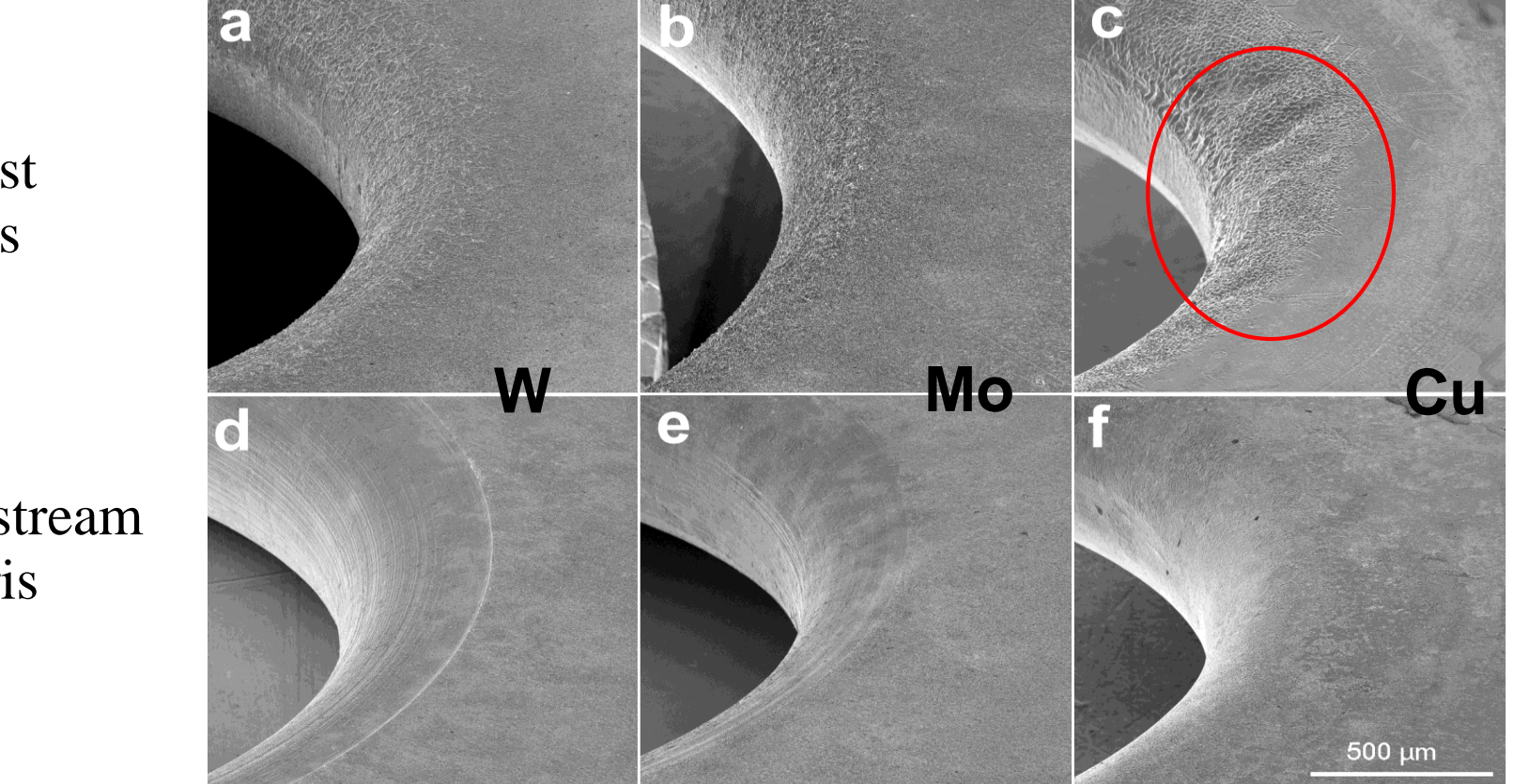

Damage on iris after runs of the 30-cell clamped structures tested in CTFII. First (a, b and c) and generic irises (d, e and f) of W ,Mo and Cu structures respectively.

First iris

### downstream iris

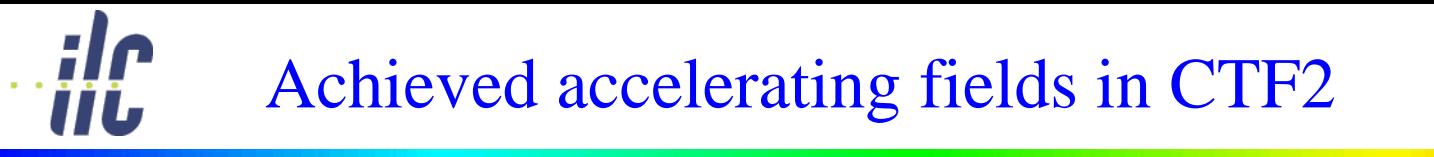

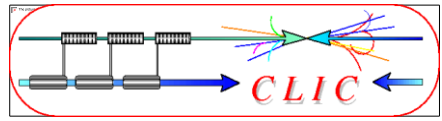

High gradient tests of new structures with molybdenum irises reached 190 MV/m peak accelerating gradient without any damage well above the nominal CLIC accelerating field of 150 MV/m but with RF pulse length of 16 ns only (nominal 200 ns)

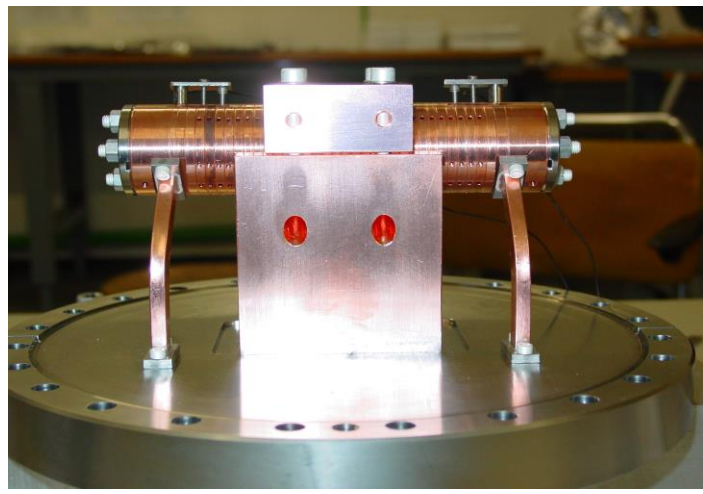

**30 cell clamped tungsten-iris structure**

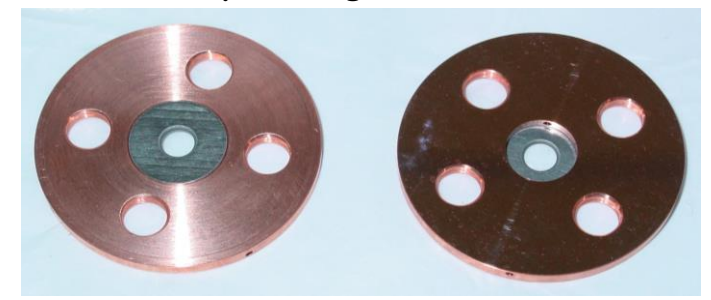

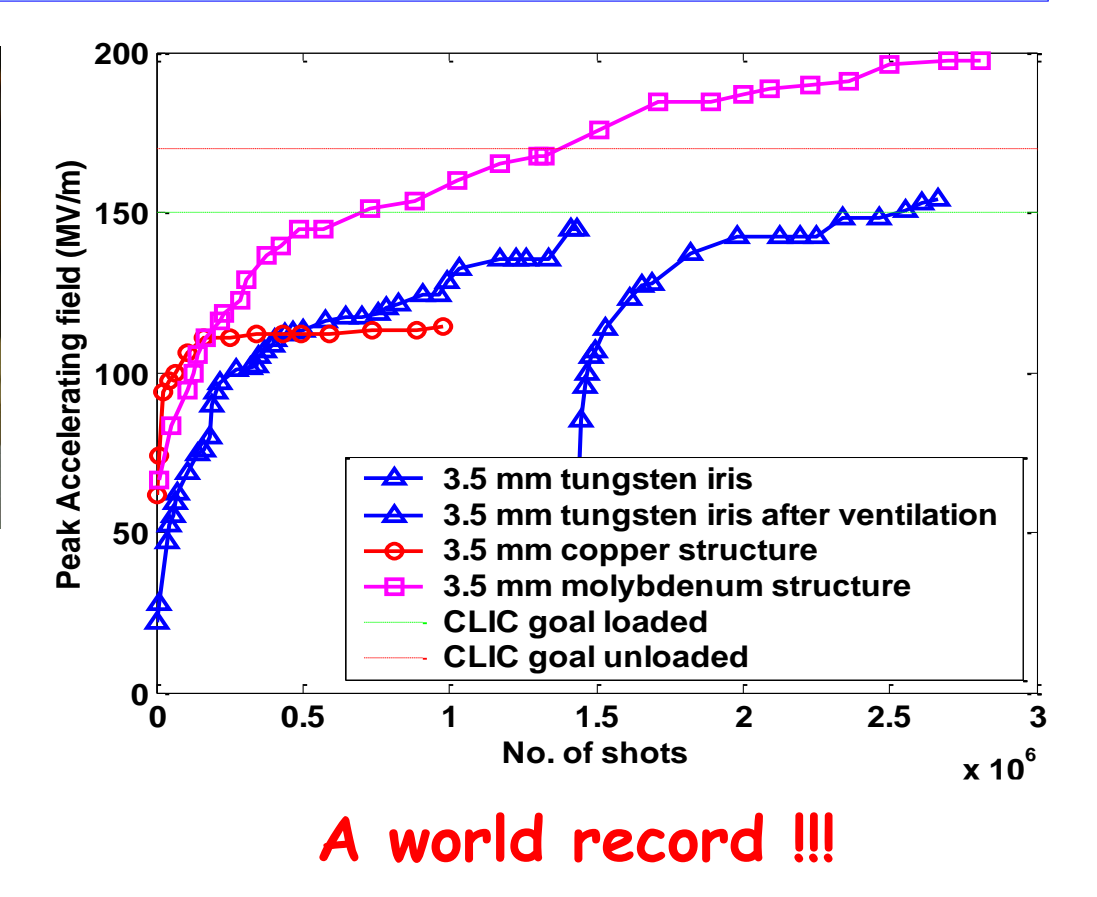

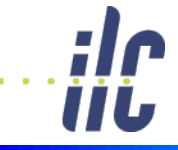

# CLIC – overall layout

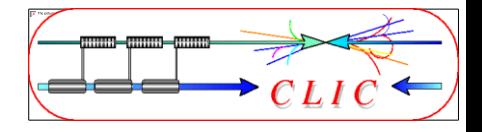

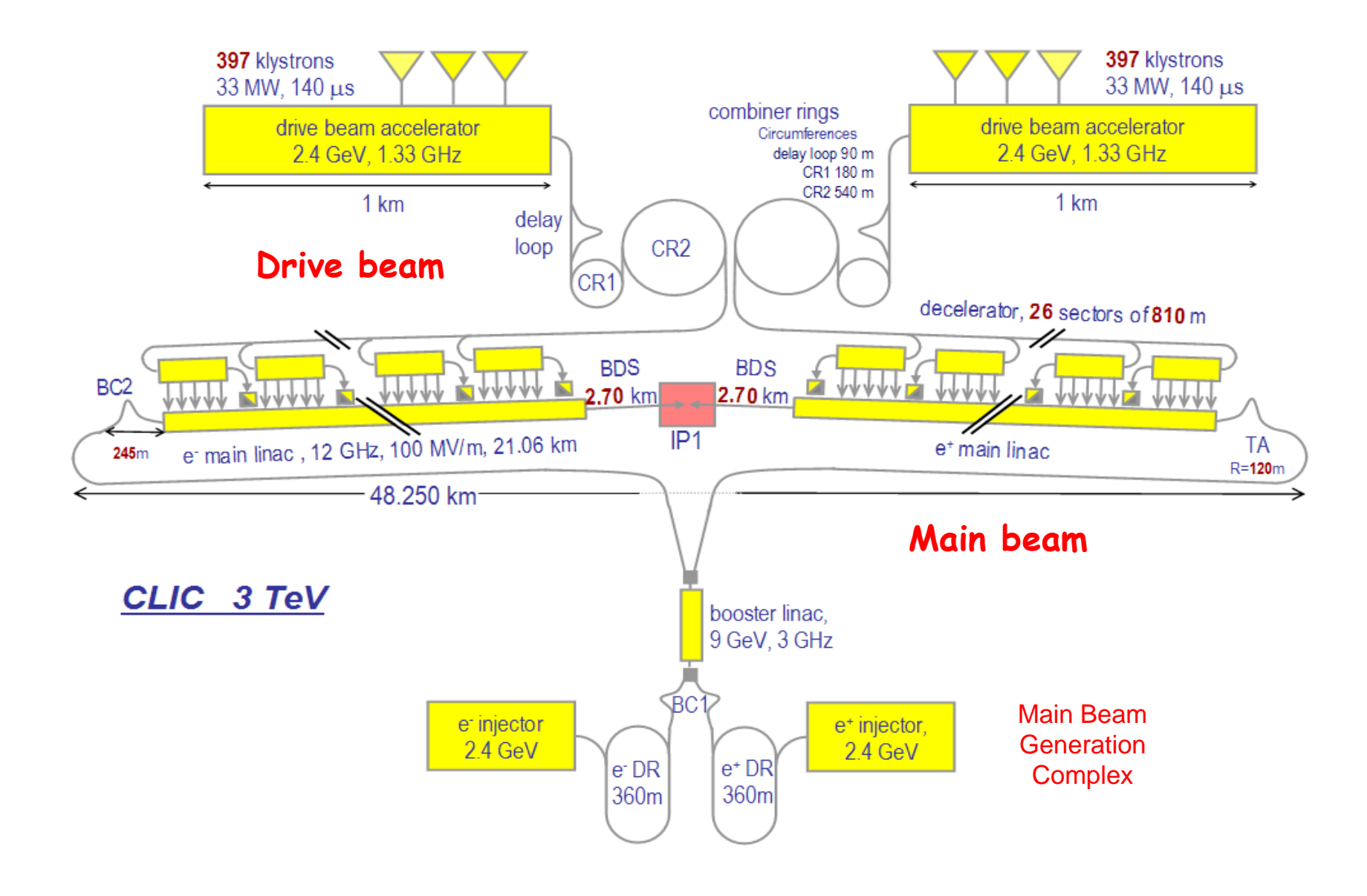

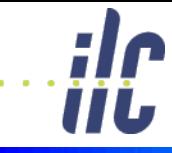

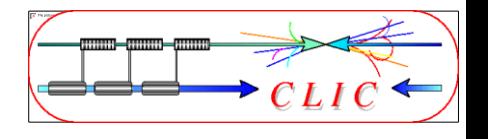

- Very high gradients possible with NC accelerating structures at high RF frequencies (30 GHz  $\rightarrow$  12 GHz)
- Extract required high RF power from an intense e- "drive beam"
- Generate efficiently long beam pulse and compress it (in power + frequency)

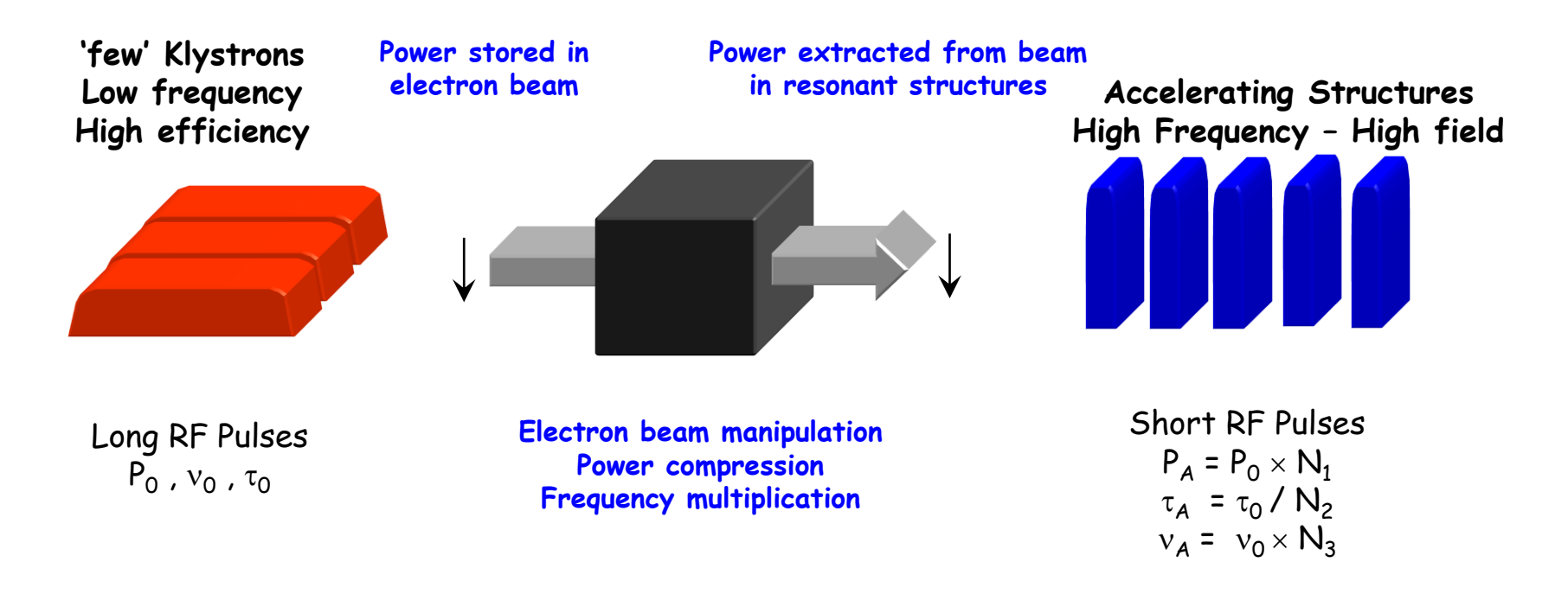

# RF injection in combiner ring

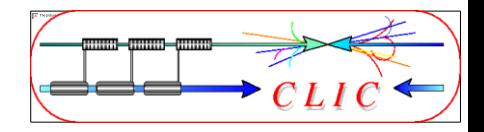

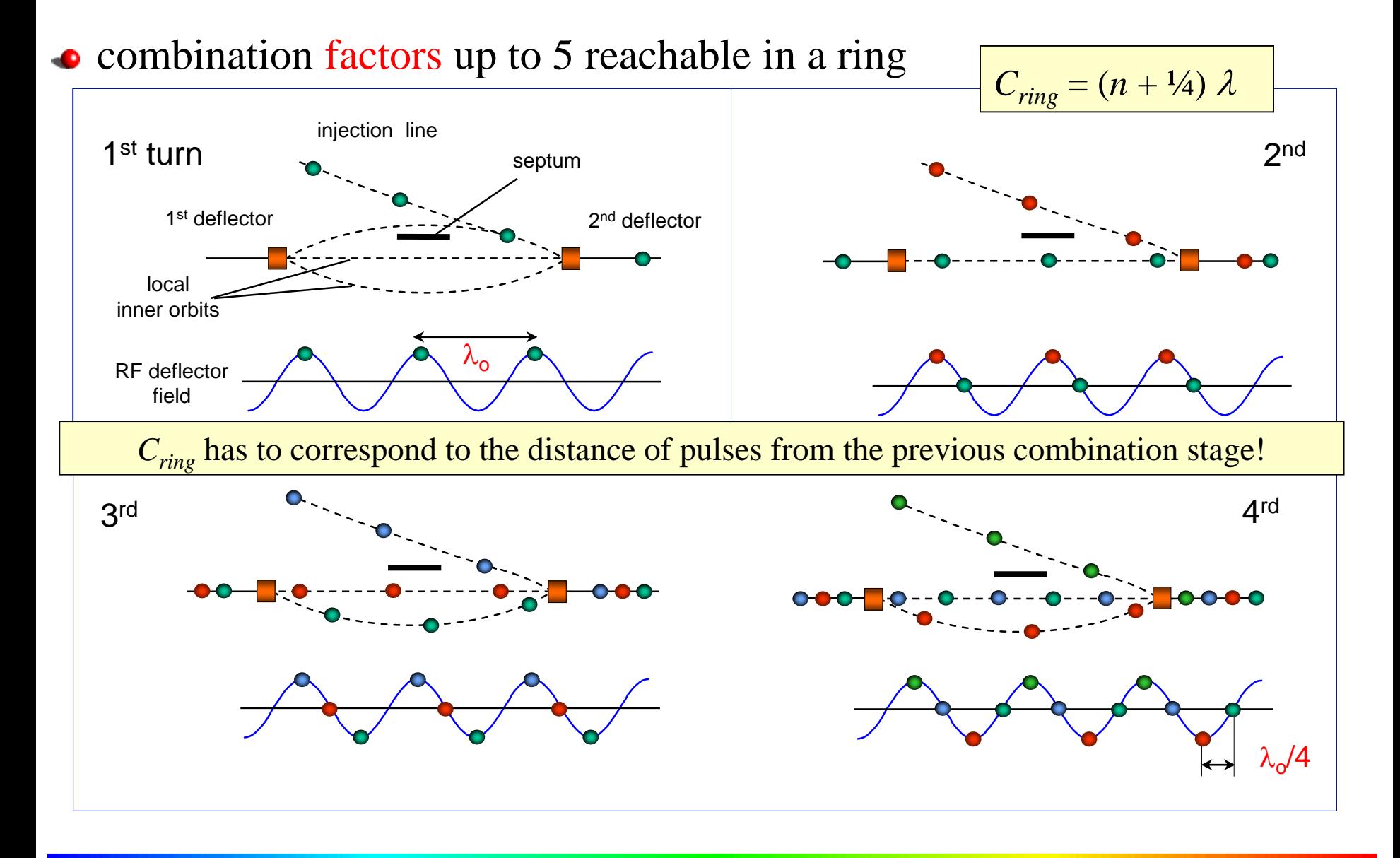

Demonstration of frequency multiplication

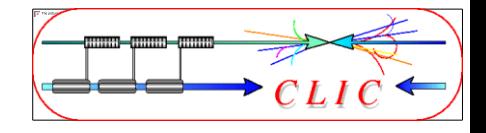

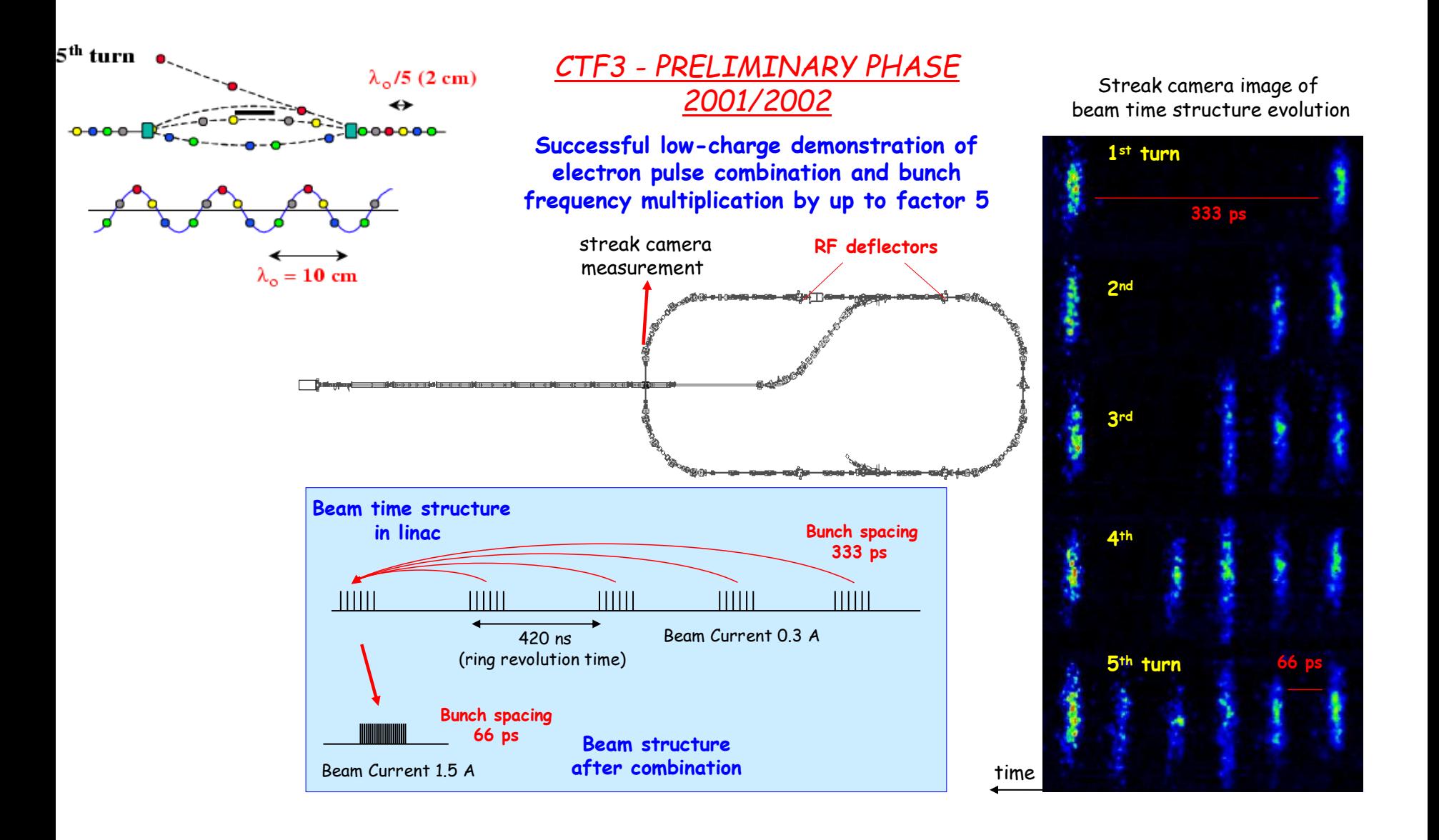

İİL

### **Software for EM Simulation**

- CST-Microwave Studio
	- Standard for single computer simulation, some particle tracking, etc.
- ANALYST
	- Less common, but powerful scripting done by National **Instruments**
- ANSYS-APDL/HFSS
	- HFSS is now a module inside ANSYS-Workbench
	- Has the potential to do coupled simulation for Multiphysics
	- APDL is no longer supported, but very powerful Multiphysics solver (my preference, although I'm in the minority)

<u> 춘</u> Fermilab

- **COMSOL** 
	- Powerful Multiphysics solver, with high learning curve.

### **Distributed Computing**

- All of these software choices are designed for single machine computing.
- You can spend tons of money on a single computer (64 GB RAM, 8-core with hyperthreading, etc.) and do significant amounts of R&D (think about the computing you've done with a standard computer).
- However, large simulations, complex geometries with symmetry, time domain/transient response, high precision simulation (perturbative) all are beyond single computer solvers.

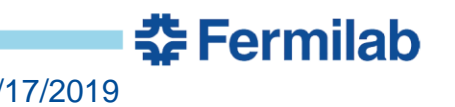

### **ACE3P Group at SLAC**

- At SLAC, they are building a code from the ground up to be used with distributed computing under the SciDAQ system.
- They have several computing clusters that they have tens of millions of core hours per year on.
- They've created modules to solve eigenmode, frequency domain, time domain, thermal, mechanical, particle in cell, and more.
- They run a workshop every hear called CW## (CW16 this year), which I recommend if you're interested.
- Thanks to Zenghai who provided me the following slides I'm showing today.

### ACE3P

- **CW14** is organized and hosted by Advanced Computations Department (ACD) to promote and disseminate ACE3P.
- ACD team members Lixin Ge, Kwok Ko, Oleksiy Kononenko, Zenghai Li, Cho Ng, Liling Xiao
- ACD is supported by SLAC and DOE's High Performance Computing **Initiatives** 
	- o (1998–2001) HPC Accelerator Grand Challenge
	- o (2001-2007) Scientific Discovery through Advanced Computation (SciDAC) - Accelerator Science and Technology (AST)
	- o (2007-2012) SciDAC-2 Community Petascale Project for Accelerator Science and Simulation (ComPASS)
	- o (2012-2015) SciDAC-3 ComPASS

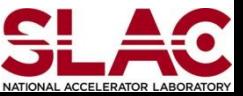

# 1. 3D Electromagnetic Codes for Accelerator Modeling

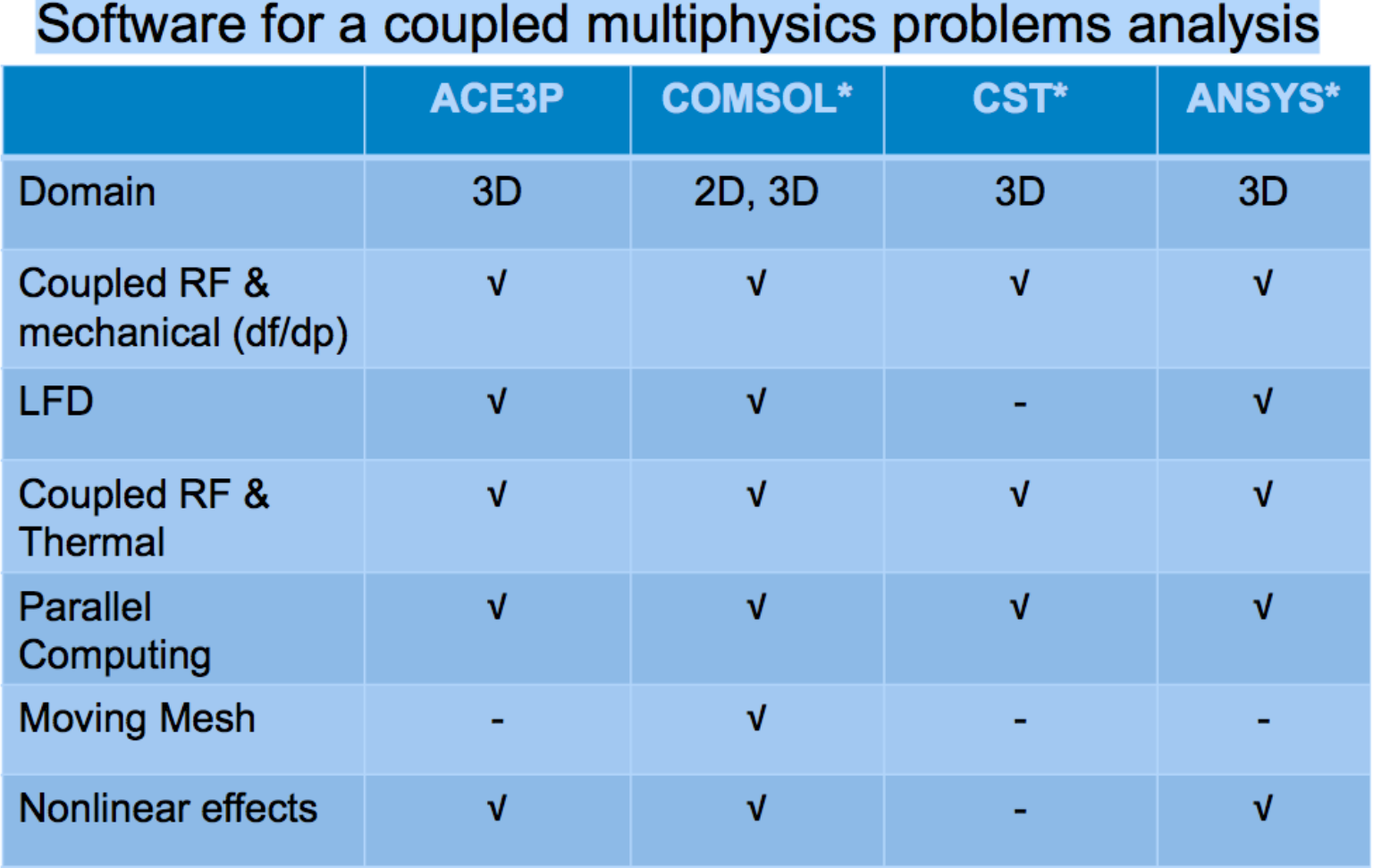

#### \* Commercial software

**CW14**

Courtesy: Andrei Lunin, ICAP 2012, August 19-24, 2012, Rostock-Warnemünde (Germany)

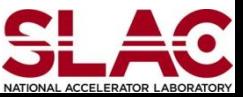

### 1. ACE3P Code Suite

- ACE3P is a comprehensive suite of parallel electromagnetic codes based on the conformal, high-order finite-element method and written in C++
- ACE3P consists of six application modules:

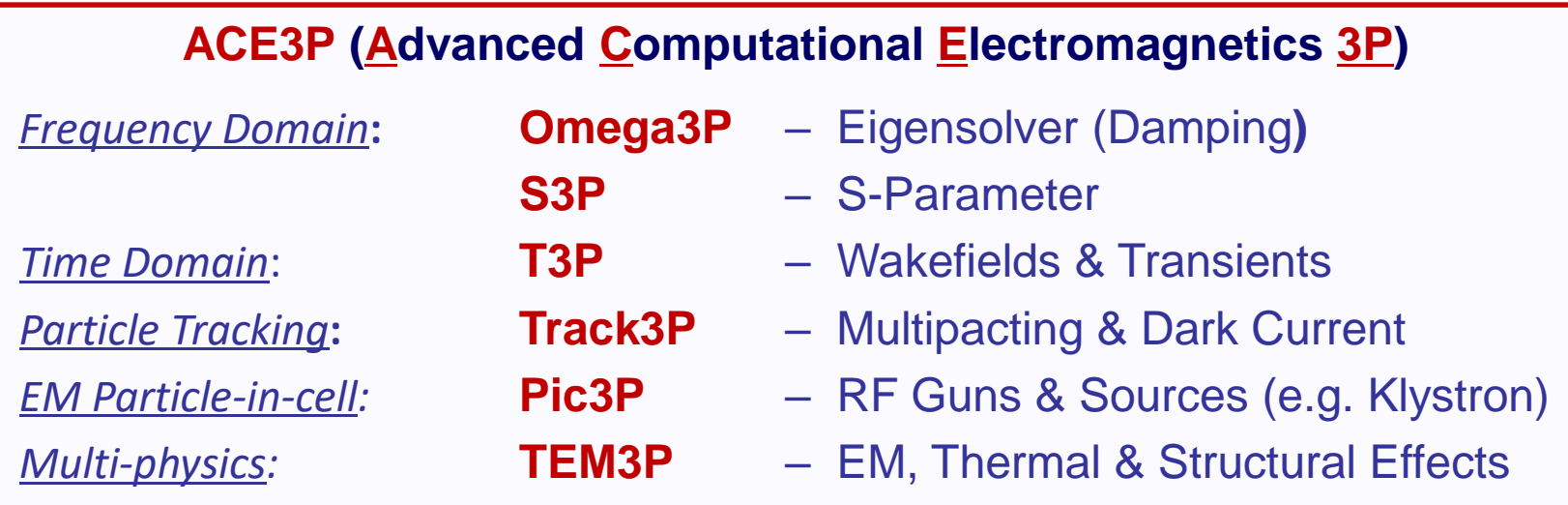

https://slacportal.slac.stanford.edu/sites/ard\_public/bpd/acd/Pages/Default.aspx

- ACE3P uses Cubit for model and mesh generation
- ACE3P uses ParaView for visualization

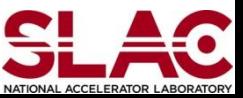

# **Development of ACE3P**

ACE3P has been developed for the past 15 years under DOE SciDAC computing initiatives and SLAC program support. It has two unique features

- Based on higher-order curved finite elements for *high-fidelity modeling and improved solution accuracy*
- Implemented on massively parallel computers for *increased memory (problem size) and speed*

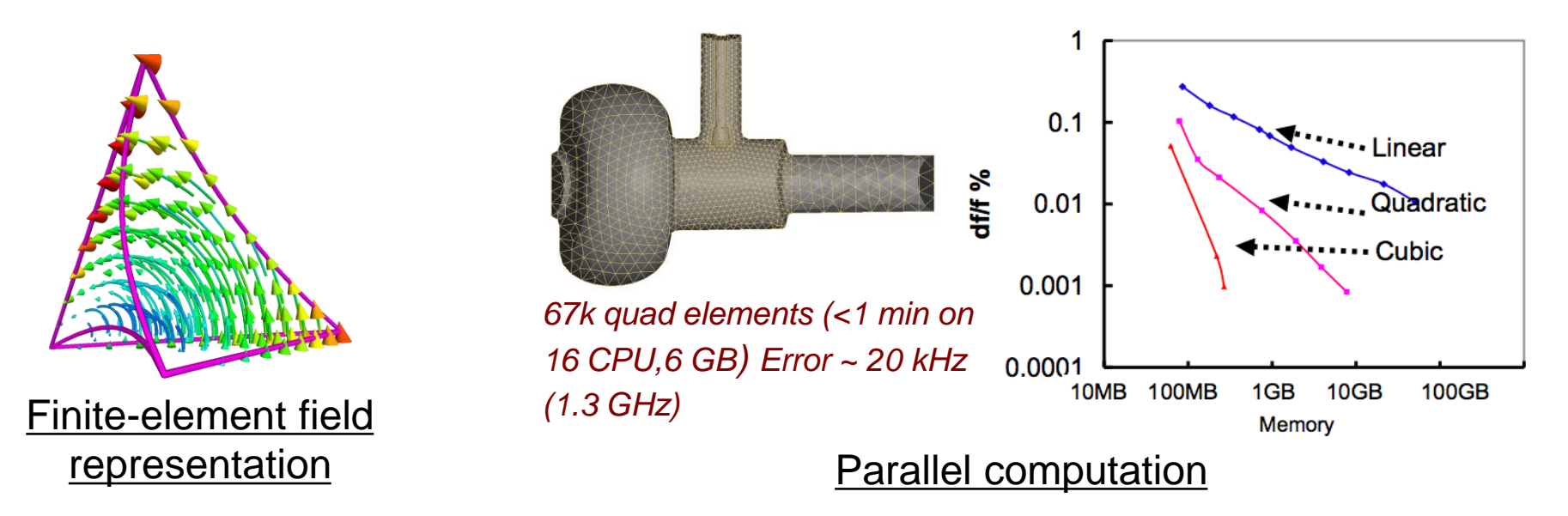

<u>SL 40</u>

### 2. SciDAC Collaborations in Computational Science

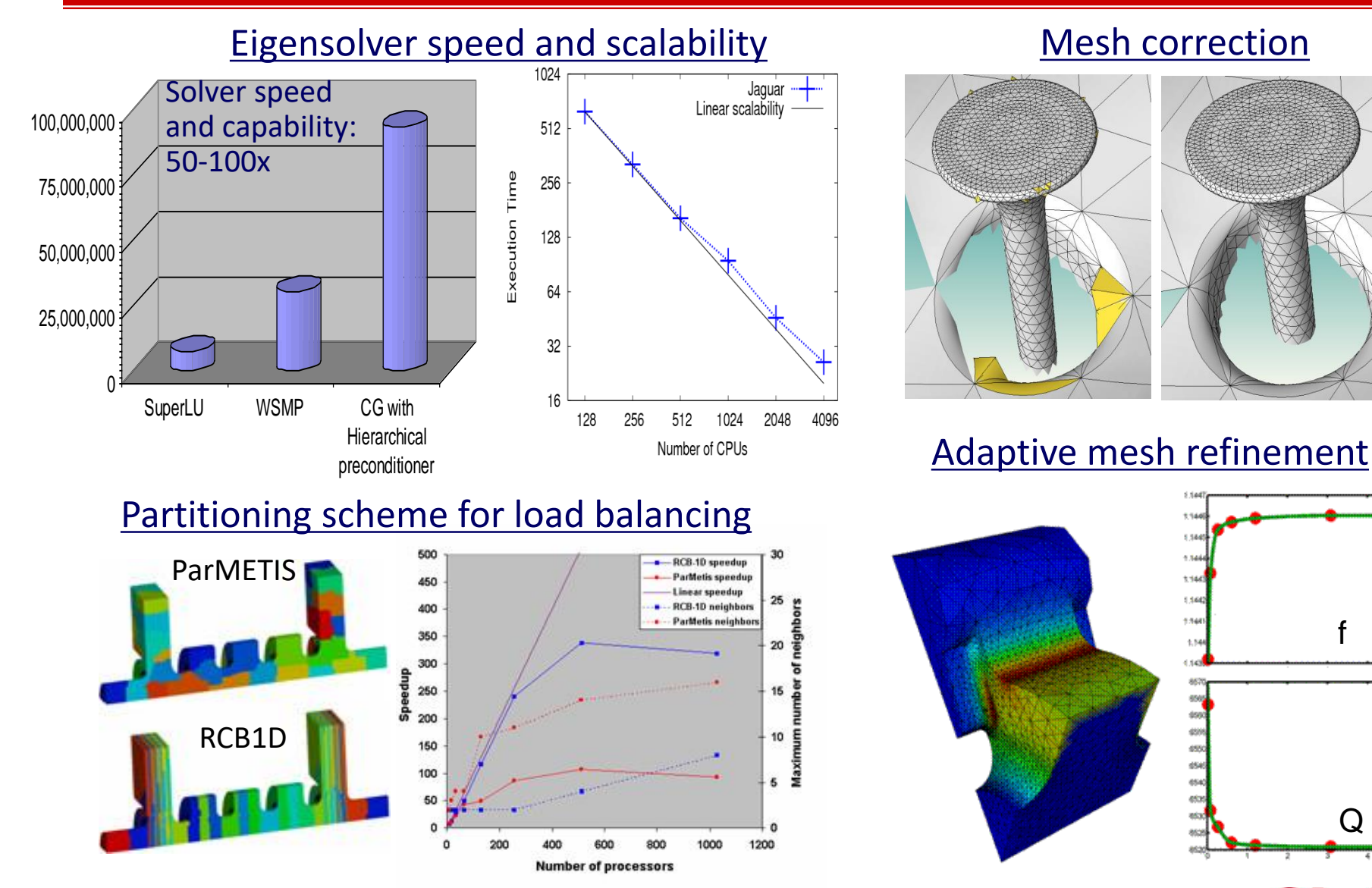

### **CW14** Page 16

Q

f

# 3. Massively Parallel Computing at NERSC

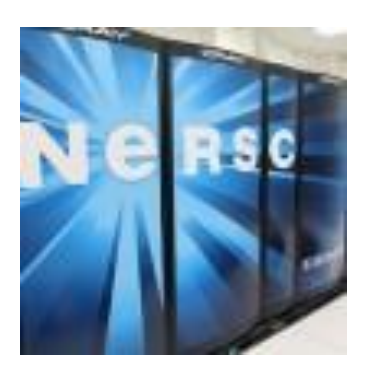

### Hopper: Cray XE6

**Omega3P** - Strong scaling of hybrid

solver on Franklin

- 153,216 compute cores
- 212 terabytes of memory
- peak performance of 1.28 petaflops/sec

### Edison: Cray XC30

- 124,800 compute cores
- 332 terabytes of memory
- peak performance of 2.39 petaflops/sec

### **T3P –** Weak scaling on Hopper

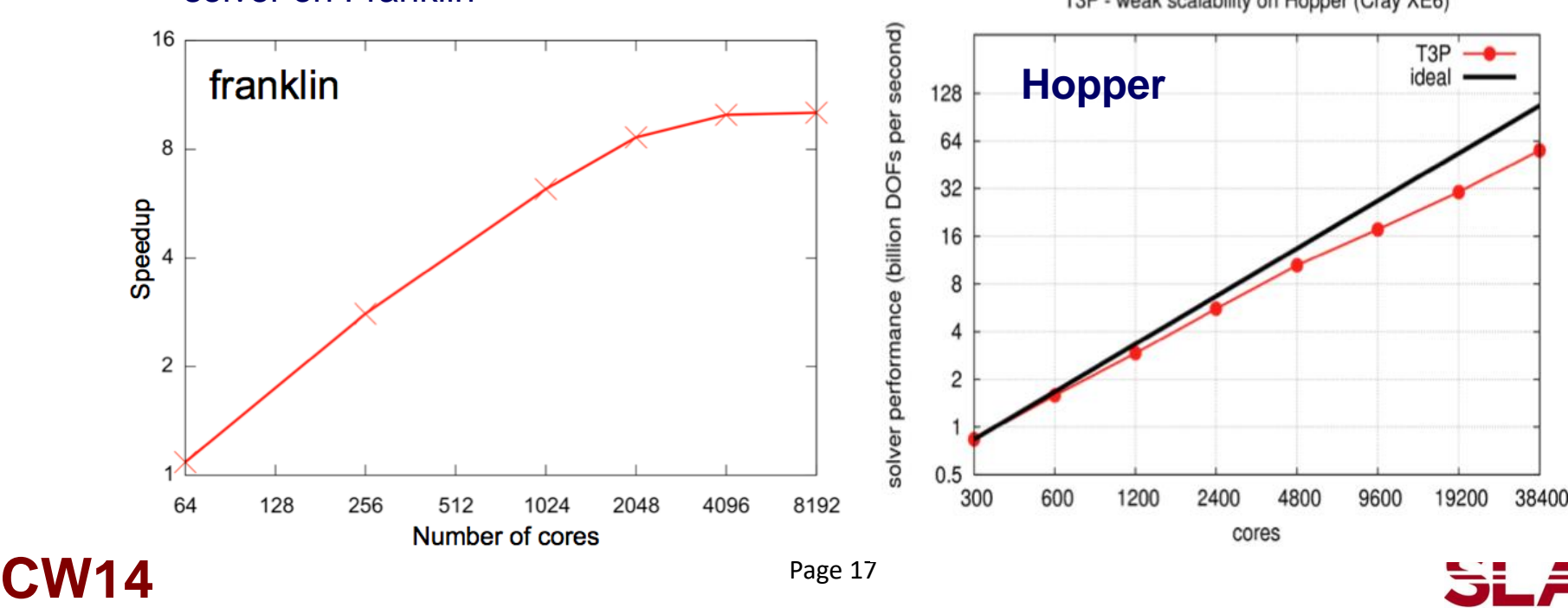

T3P - weak scalability on Hopper (Cray XE6)

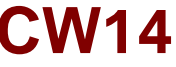

### 4. ACE3P – Accuracy and Complexity

Omega3P – NLC structure cell design

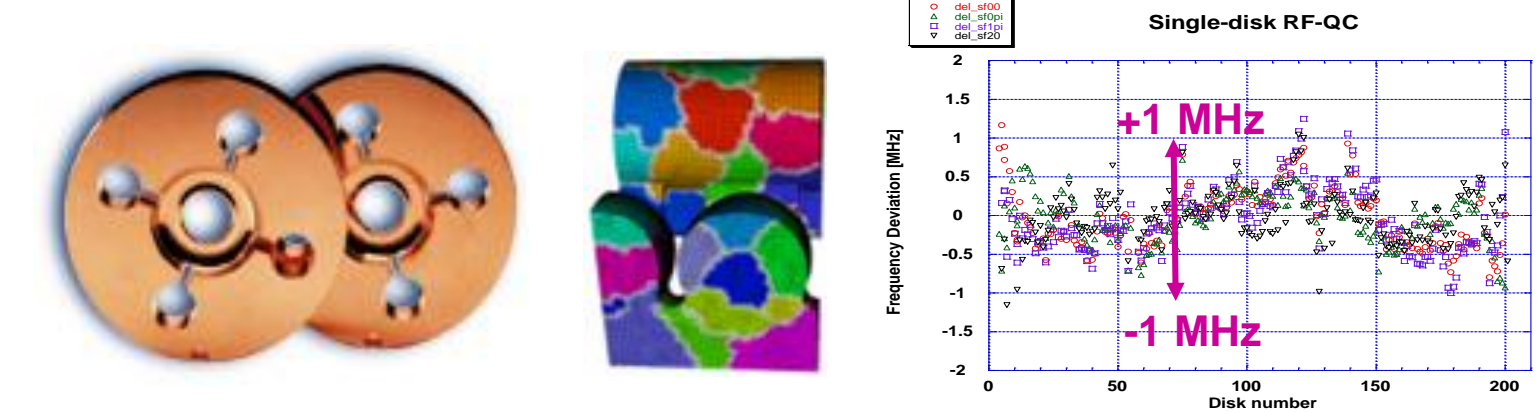

#### Track3P – Prediction of multipacting barrier in Ichiro SRF cavity

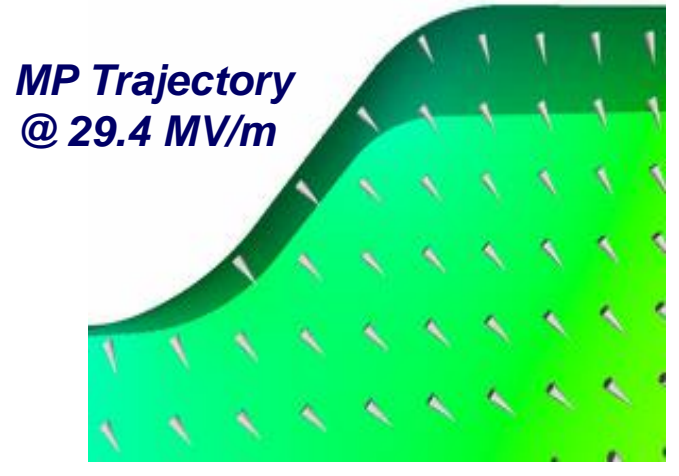

#### T3P - Wakefield coupling in CLIC two-beam module

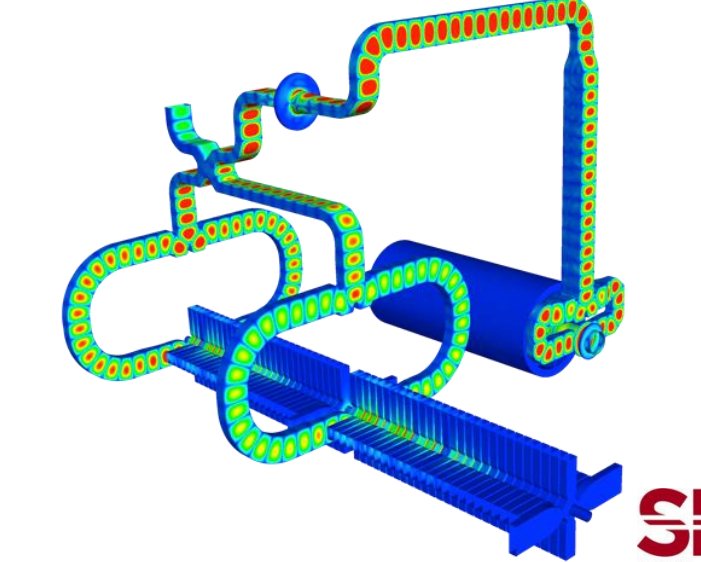

# **T3P Modeling Capabilities**

### *Time domain*

- Wakefield and HOM determination from beam excitation
- Moving window technique for short-range wakefield
- Absorbing boundary condition for far fields

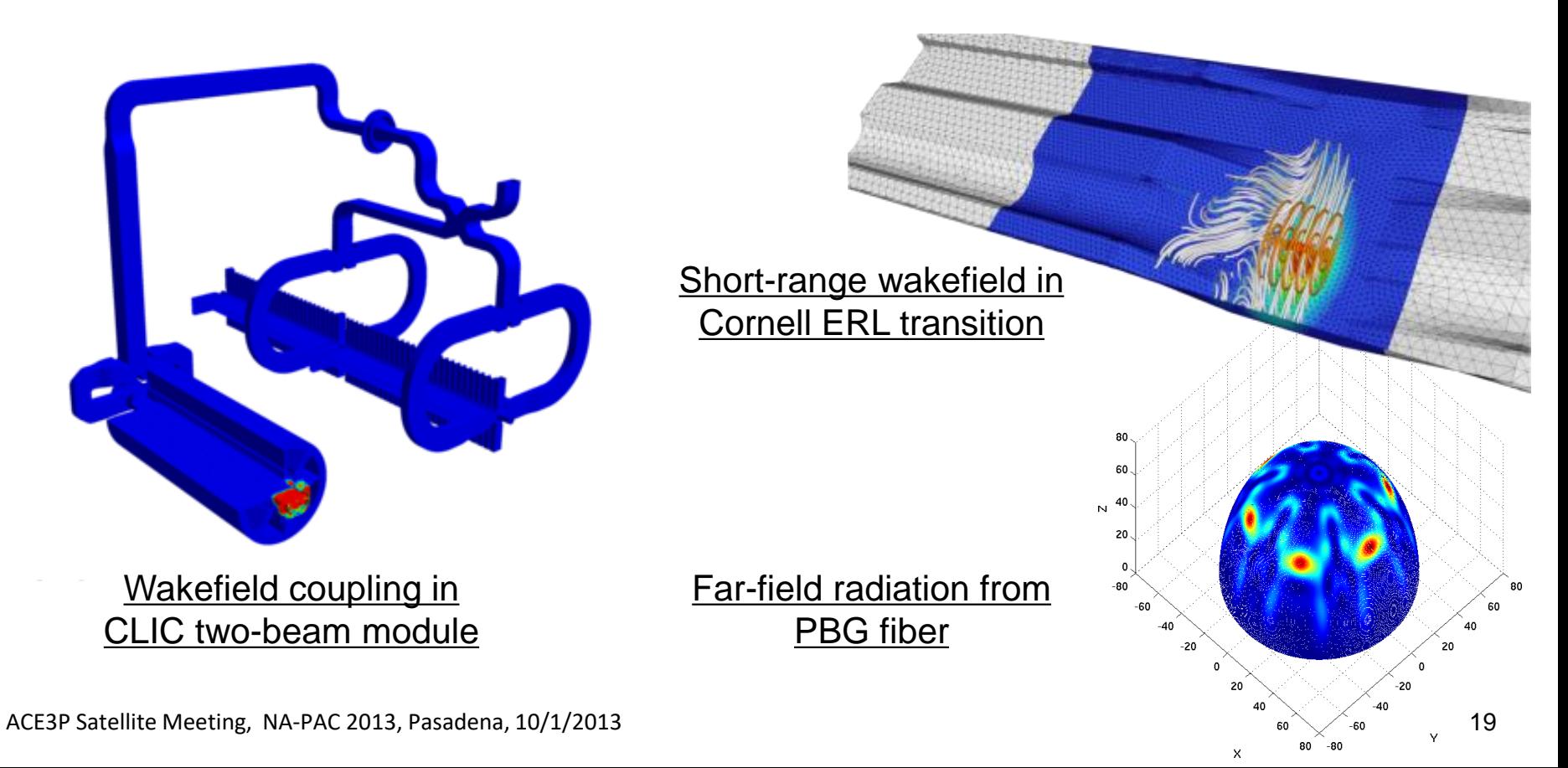

<del>SLA</del>C

# 4. ACE3P – Problem Size and Speed

Simulating a cryomodule of 8 cavities for the ILC in frequency and time domain

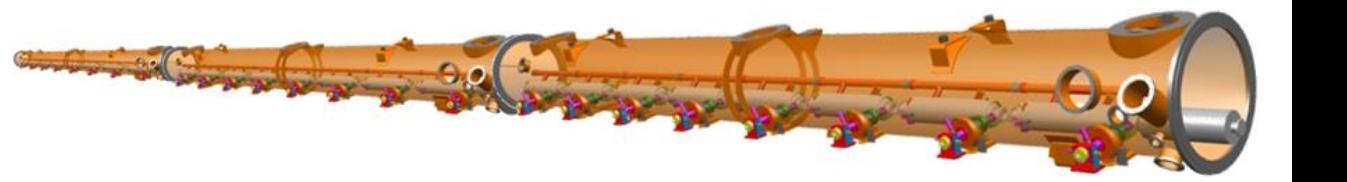

**Omega3P** - 3 million-element mesh, ~20 million DOFs, 1024 CPUs (Seaborg), 300 GB memory, 1 hour per mode

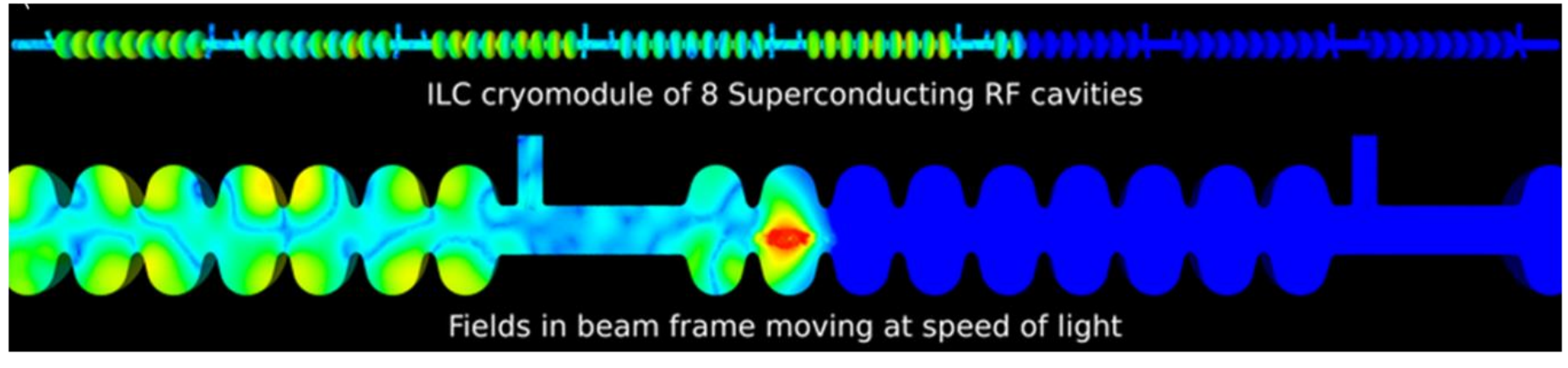

**T3P** - 80 million-element mesh, ~500 million DOFs, 4096 CPUs (Jaguar), 4 seconds per time step

# Pic3P Example Case – LCLS RF Gun

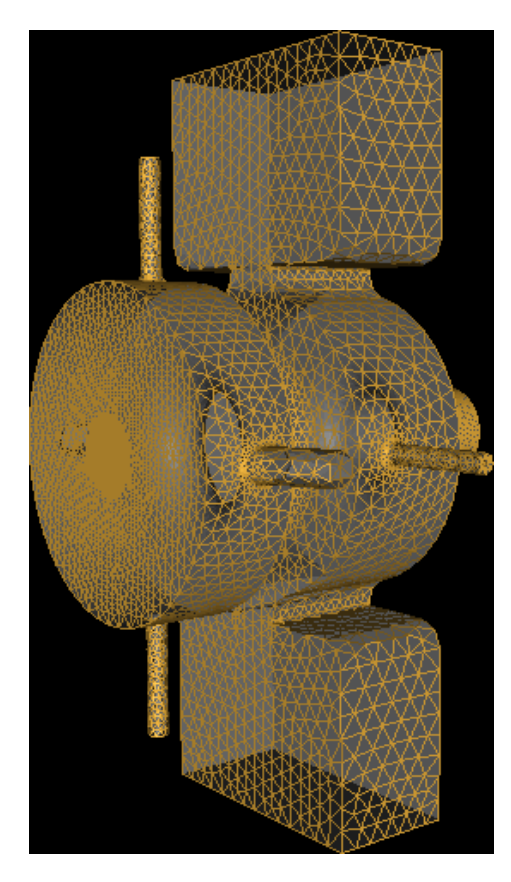

**Unstructured mesh model of LCLS RF gun, generated with Cubit**

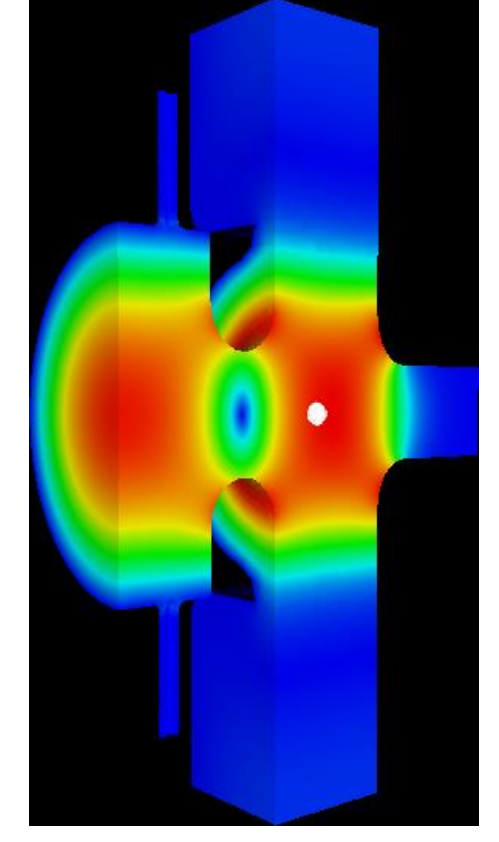

Page 21 **Omega3P calculates RF drive fields, directly imported into Pic3P**  $\pi$ -mode 2.856 GHz 120 MV/m

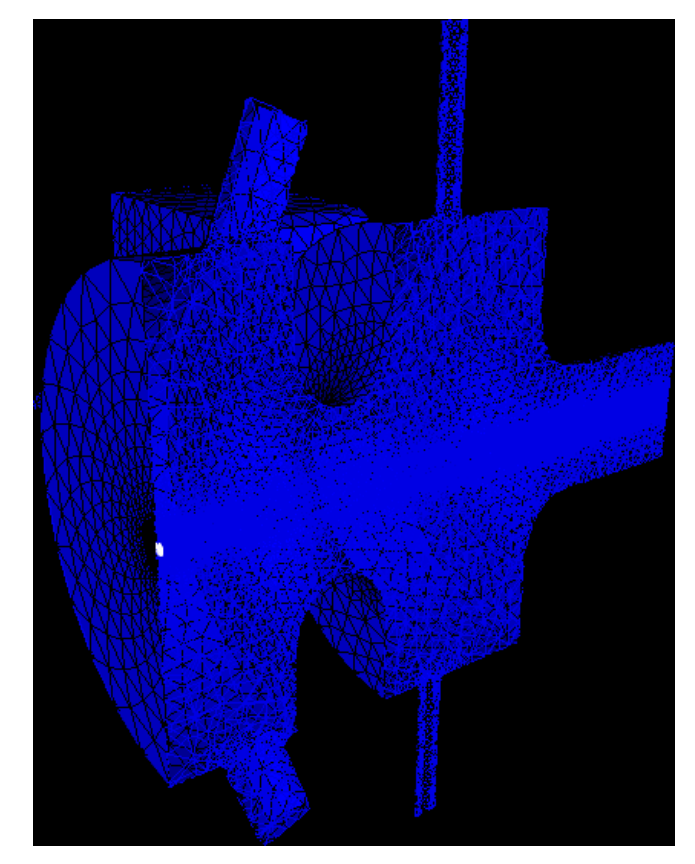

**Temporal evolution of electron bunch and scattered self-fields as modeled with Pic3P**

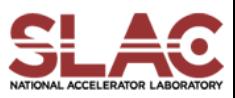

# **Pic3P Modeling Capabilities**

#### *Time domain*

- Self consistent particle-in-cell modeling of beam-cavity interactions in space-charge dominated devices
- User-specified particle emission model

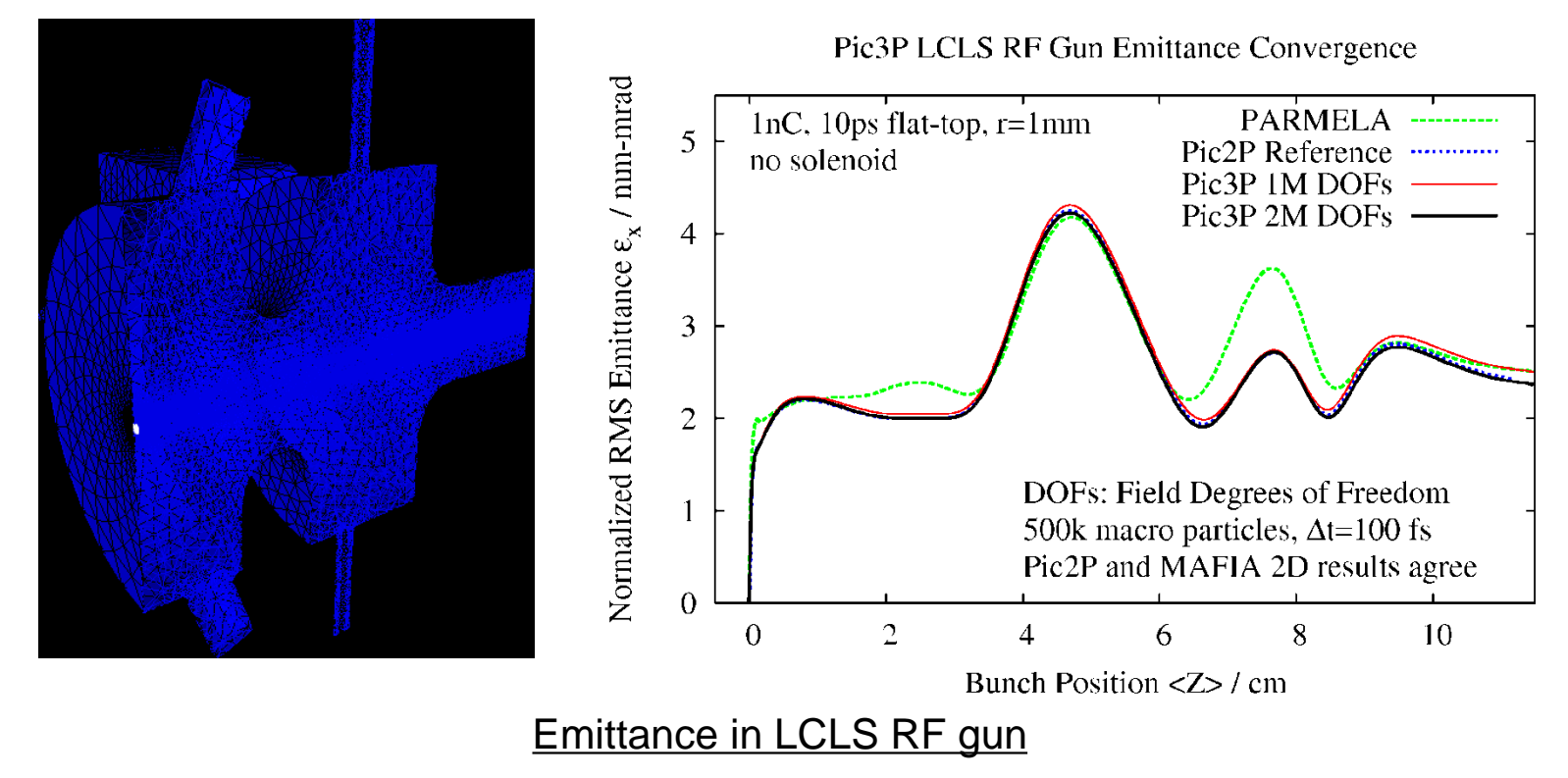

**SLAC** 

# Causal Adaptive *p*-Refinement: Specify *p*

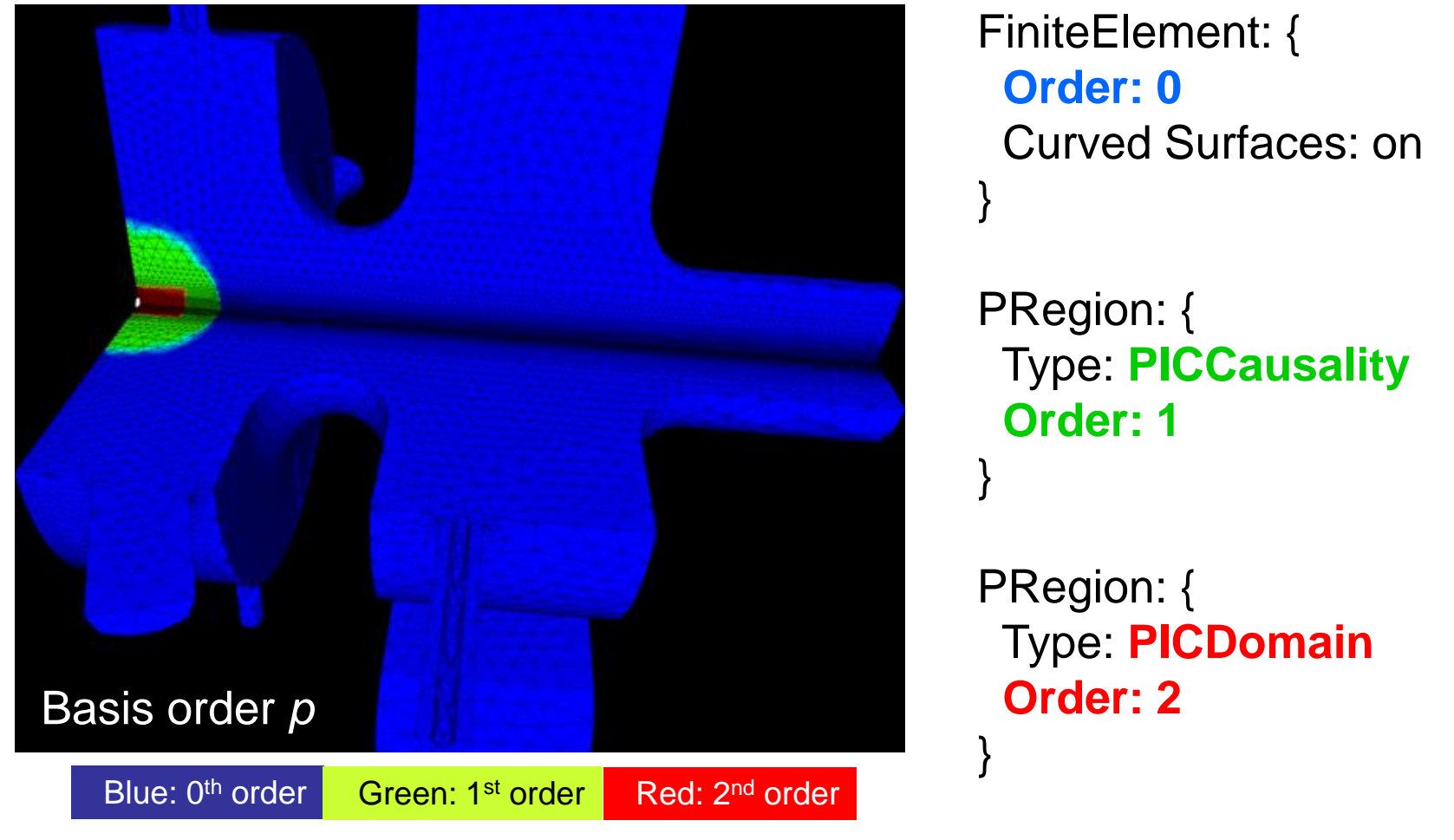

**LCLS RF gun: Causal moving window reduces computational resource requirements** *by orders of magnitude*

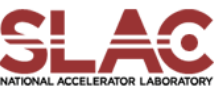

# Ready for Supercomputers at NERSC

- Fields partitioned with graph-based methods (ParMETIS)
- Particles partitioned geometrically (Zoltan RCB 3D, SciDAC collaboration)
- Collective MPI on sub-communicators in disjoint regions, with optimized ordering to allow higher concurrency of communication

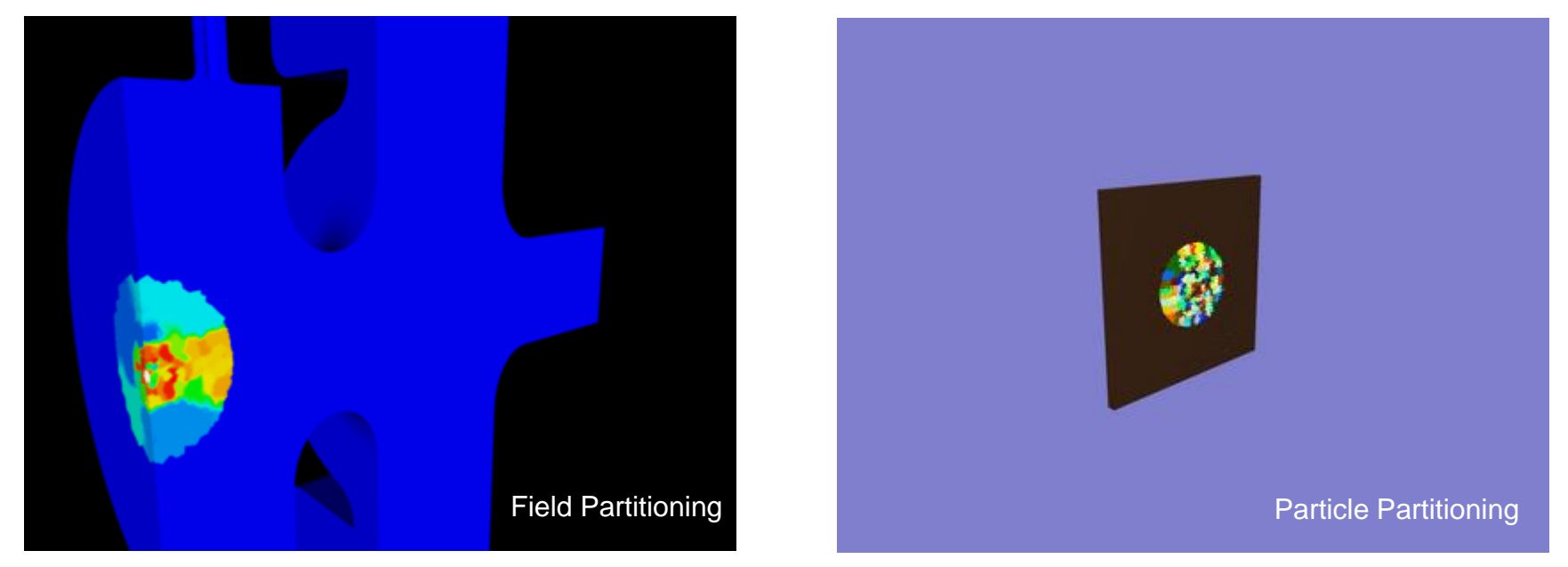

**Example: LCLS RF gun, colors indicate distribution to different CPUs**

### *Pic3P was tested on 24k CPUs: 750M DOFs, 5B particles*

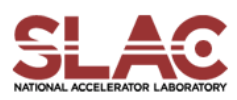

# Larger problem: BNL Polarized SRF Gun

### **BNL Polarized SRF Gun (J. Kewisch)**

**½ cell, 350 MHz, 24.5 MV/m, 5 MeV, solenoid (18 Gauss), recessed GaAs cathode at T=70K inserted via choke joint, cathode spot size 6.5 mm, Q=3.2 nC, 0.4eV initial energy**

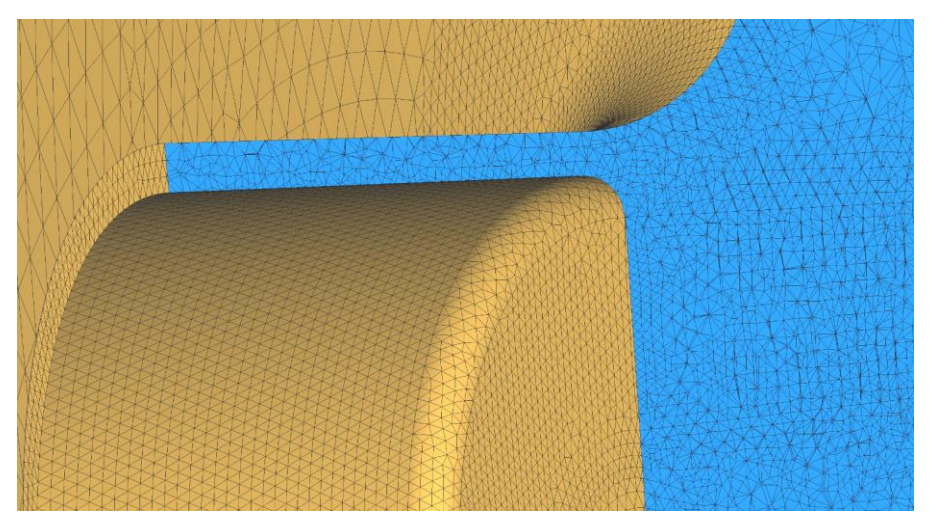

#### **Cut-view of unstructured mesh near cathode**

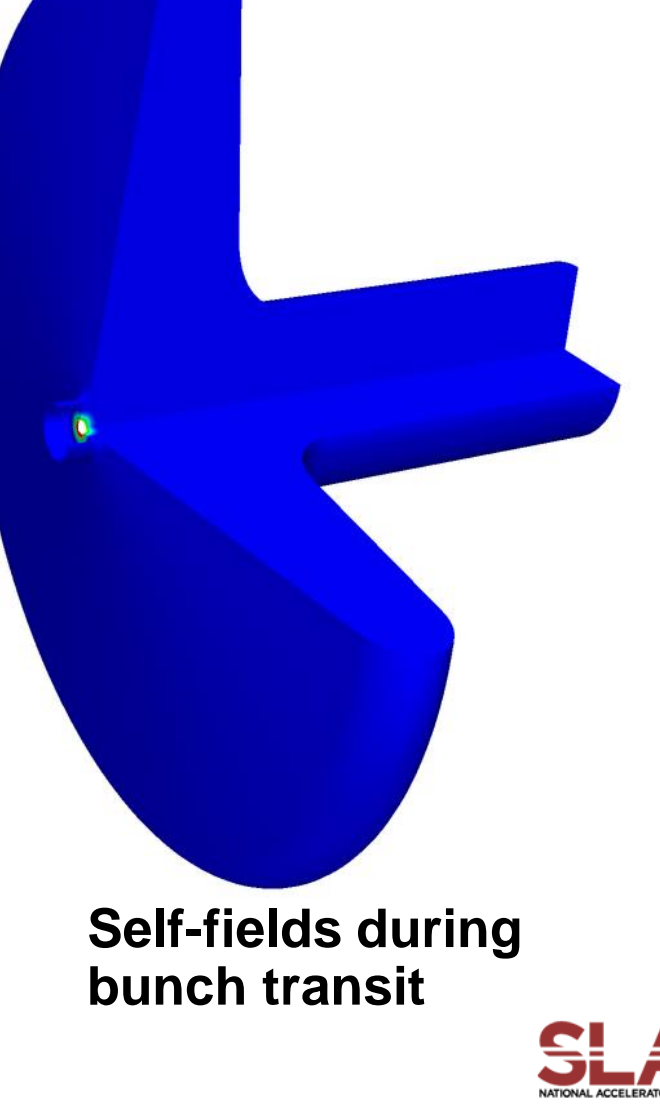

# **Optimization of Choke Mode Cavity**

Optimize the performance of the choke mode cavity by improving the damping of the higher-order dipole modes.

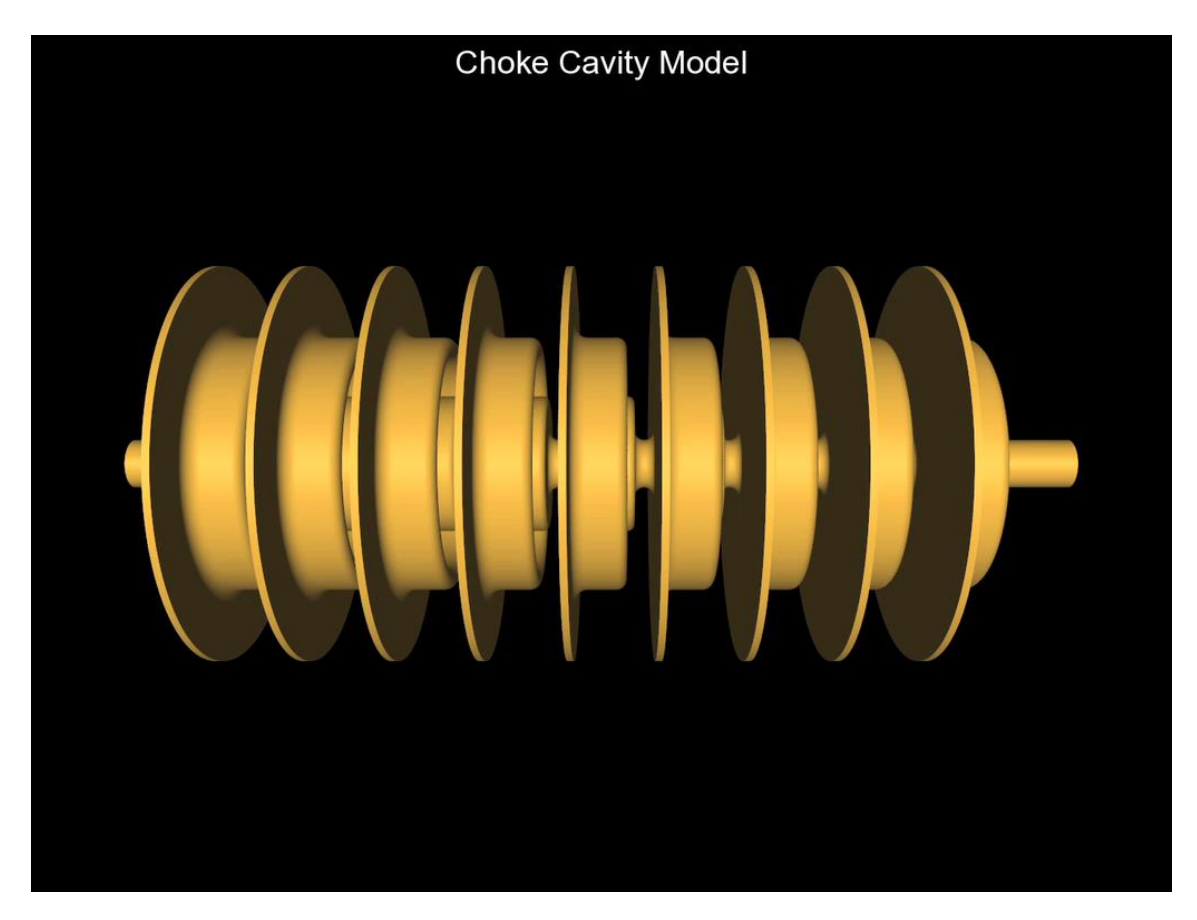

**SLAC** 

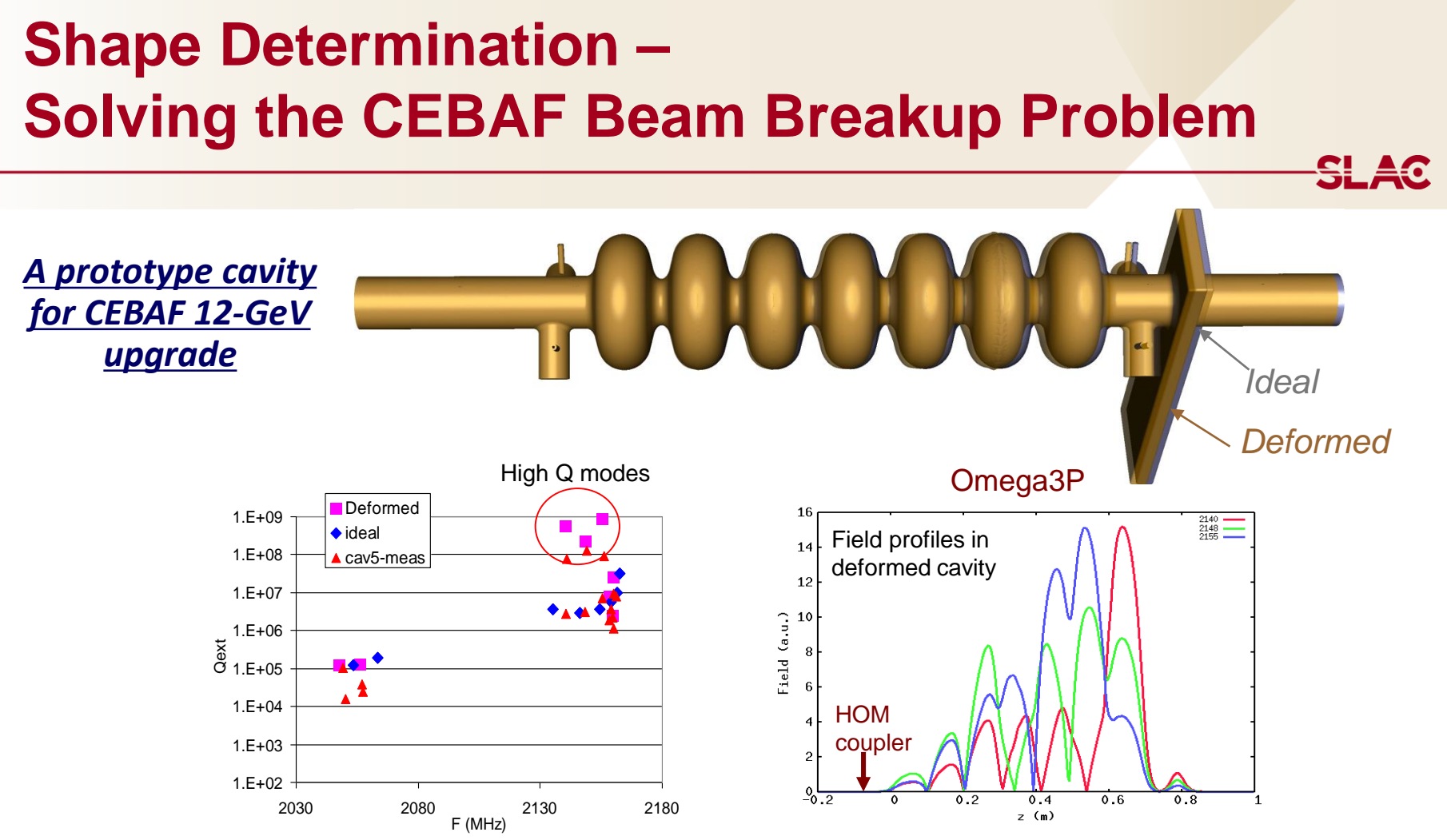

- Beam breakup (BBU) observed due to several high Q modes
- **Used measured RF parameters such as f,**  $Q_{\text{out}}$ **, and field profile as inputs to solve an** inverse problem through an optimization algorithm.
- **E** Identified shape imperfection that caused the high Q values, which was confirmed later from QC measurements.

# **TEM3P Modeling Capabilities**

### *Multi physics*

- Integrated EM, thermal and mechanical effects
- Non-linear thermal conductivity for superconducting cavities
- Non-linear heat flux and convective boundary conditions
- Shell elements for surface coating

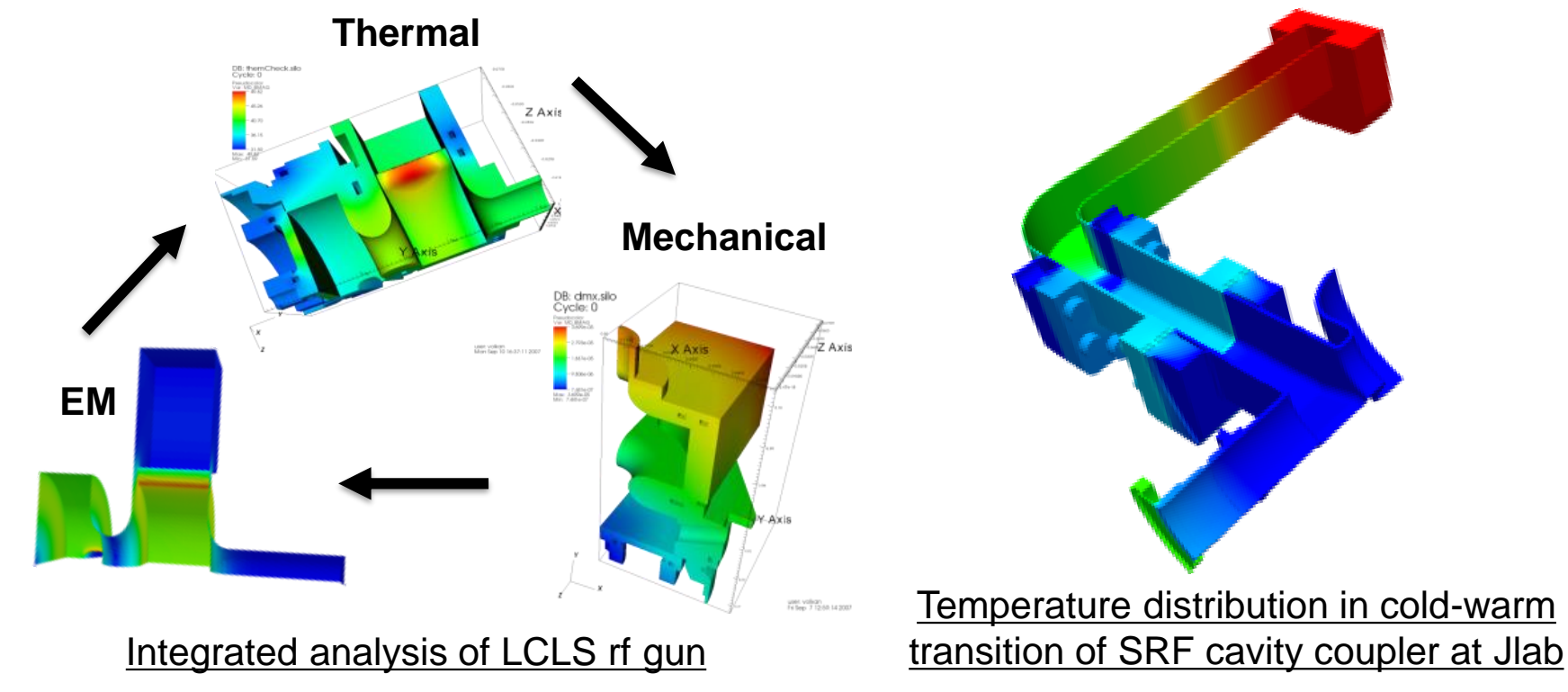

SL AQ

# 4. ACE3P for Prototyping in RF Cavity Design

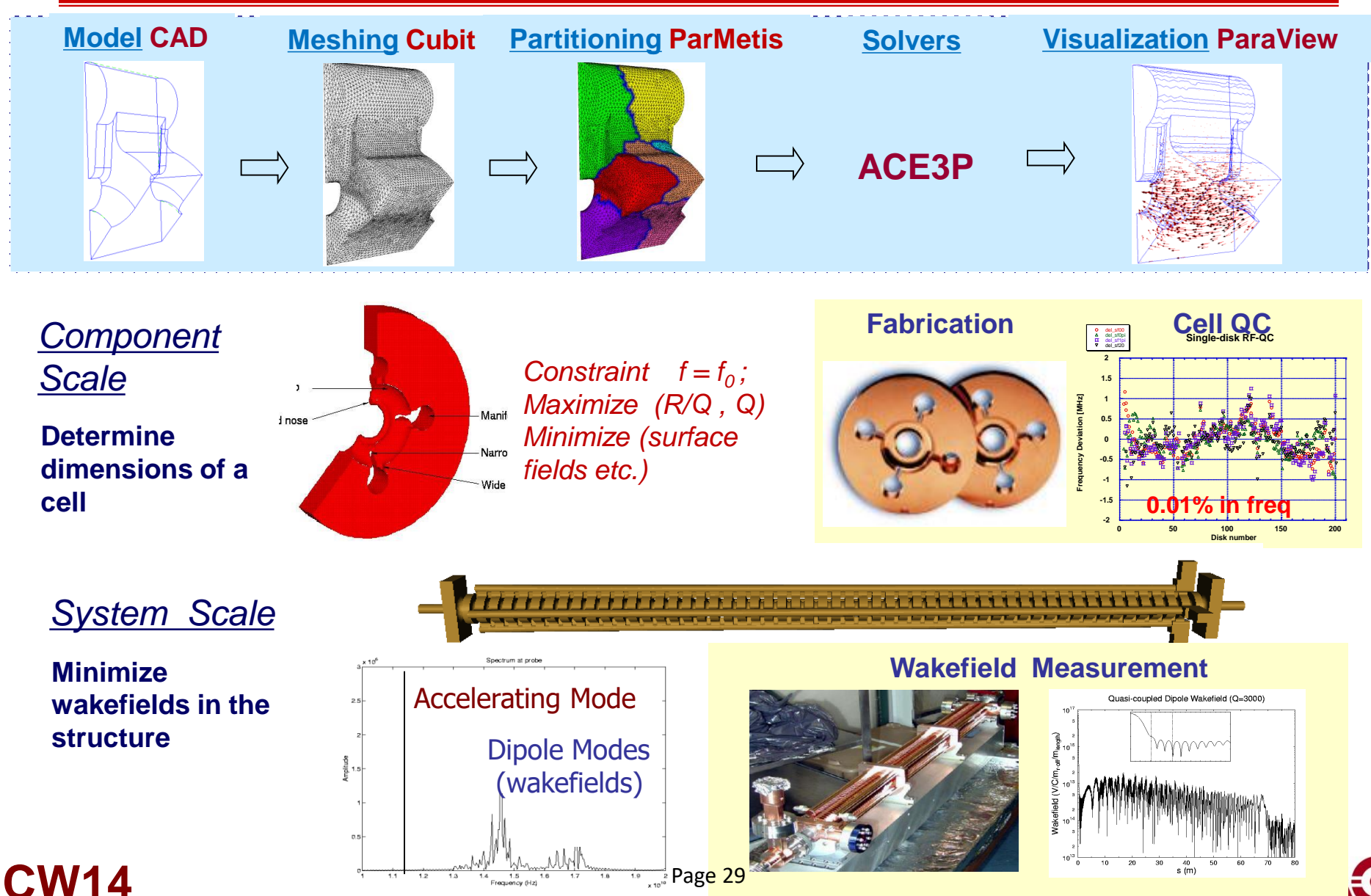

### 5. Simulation Workflow – Preprocessing

- Cubit builds CAD models and generates finite element meshes.
- ACE3P inputs curved finite-element meshes for high-fidelity representation of geometry.

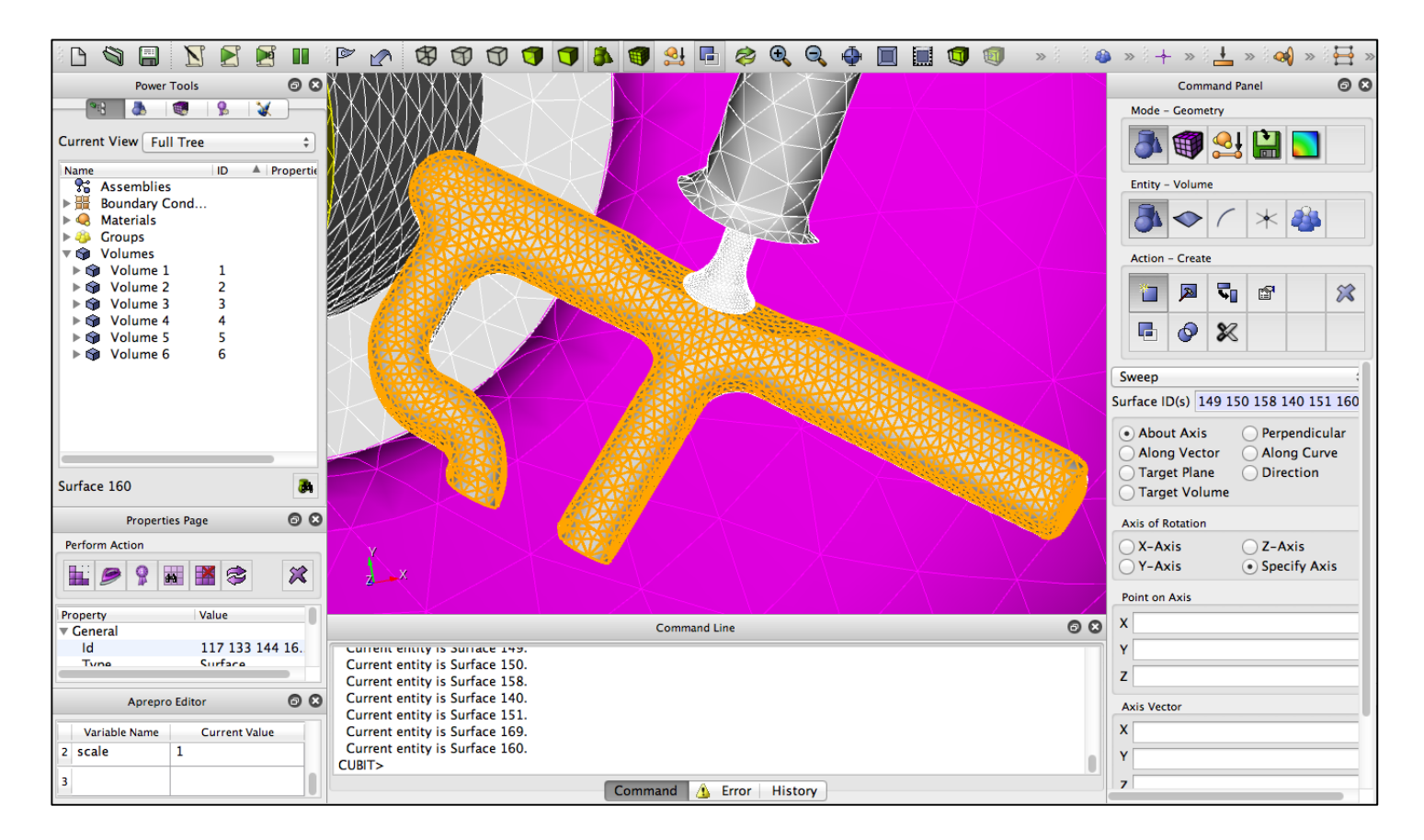

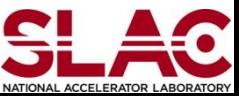

# 5. Simulation Workflow – Running ACE3P

■ On NERSC computer facilities through submitting simple command files

#### Batch job script

#!/bin/bash #PBS -N pillbox #PBS -q debug #PBS -l mppwidth=120 #PBS -l mppnppn=24 #PBS -l walltime=00:10:00 #PBS -e fpb.\$PBS\_JOBID.err #PBS -o fpb.\$PBS\_JOBID.out #PBS -A m1779 #PBS -V

cd \$PBS\_O\_WORKDIR

aprun –n 120 -N 24 /project/projectdirs/ace3p/hopper/omega3p pillbox.omega3p

#### Omega3P input file

```
ModelInfo : {
 File: pillbox4.ncdf
 BoundaryCondition : {
   Magnetic: 1, 2
   Exterior: 6
  }
 SurfaceMaterial : {
   ReferenceNumber: 6
   Sigma: 5.8e7
  }
}
FiniteElement: {
 Order: 2
 CurvedSurfaces: on
}
EigenSolver : {
 NumEigenvalues: 2
 FrequencyShift: 1.0e9
}
```
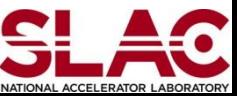

## 5. Simulation Workflow – Postprocessing

- **ParaView visualizes unstructured meshes, field and particle data.**
- **EXTER SLAC postprocessing tools for extracting rf parameters and field** information

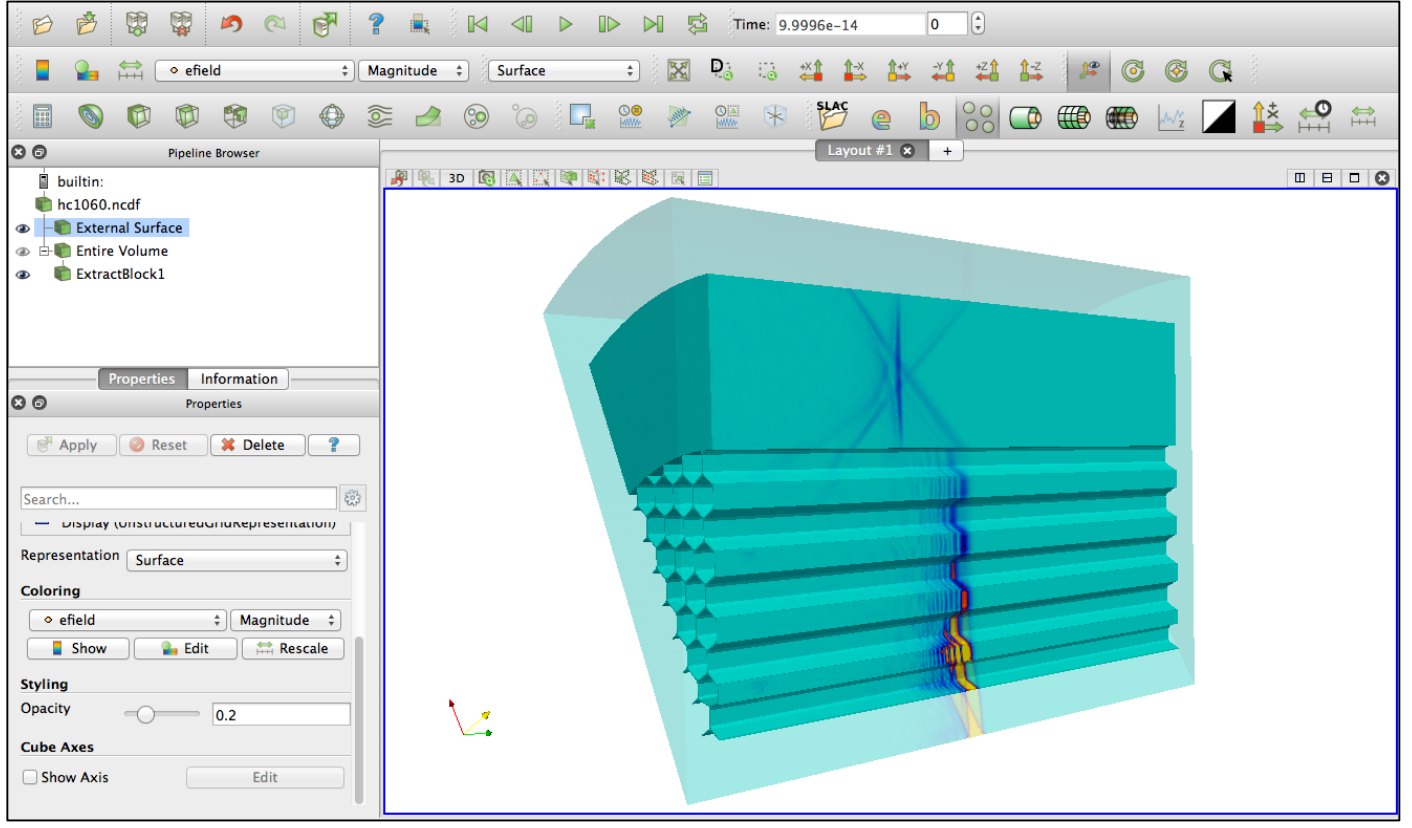

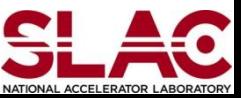

# BPM Model

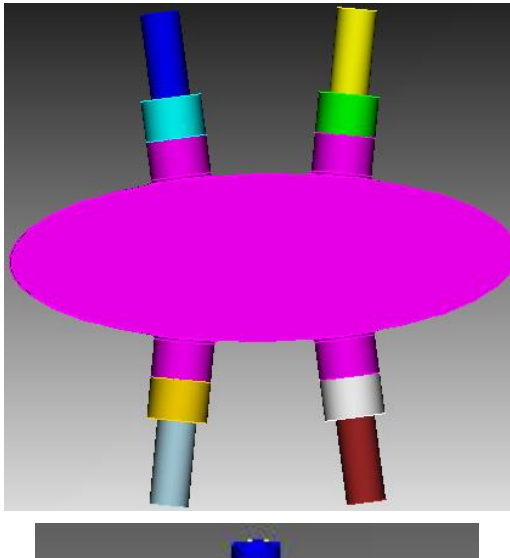

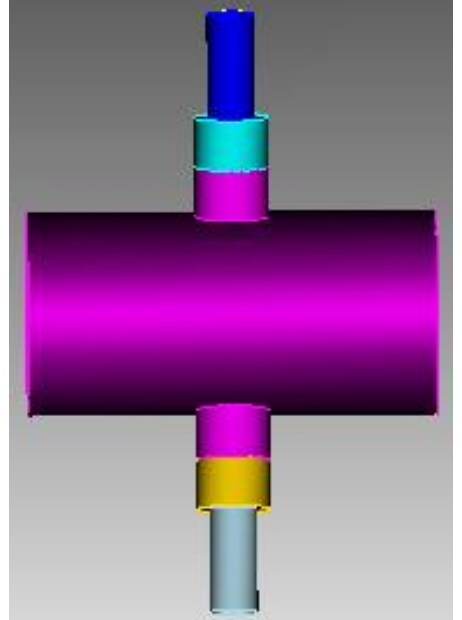

# **Cubit: make-pepx-bpm.jou**

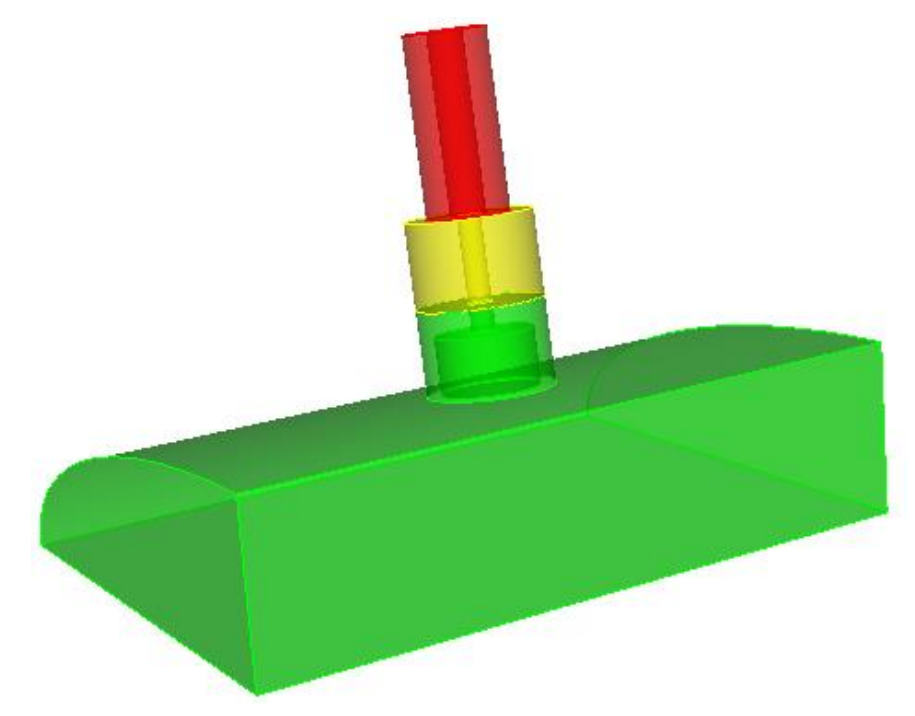

#### **Coax cable: Z=50ohm, εr=1**

**Ceramic window: Z=50ohm, εr=4.9**

**BPM button: diameter=7mm**

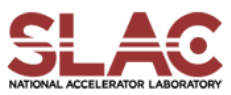

# **Cubit: mesh-pepx-bpm.jou**

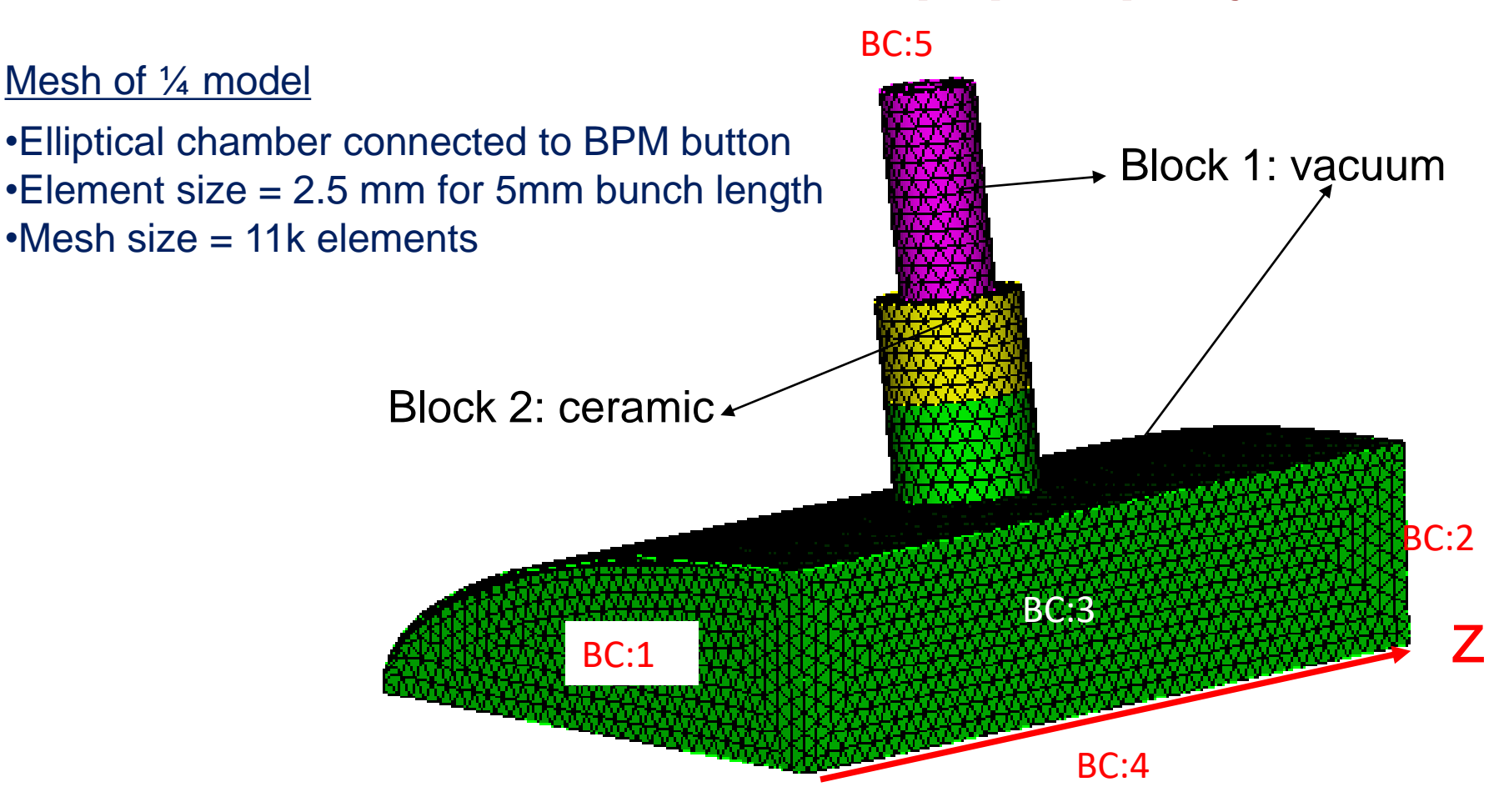

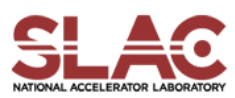

# BPM – T3P Run

- Run T3P: **t3p bpm.input**
- Postprocess t3p output to obtain longitudinal wakefield cd OUPTUT acdtool postprocess wake\_new wake.bnd wakefield.z.all.dat **0. 0**.
	- Wakefield data in output file *wakes\_new.out*,

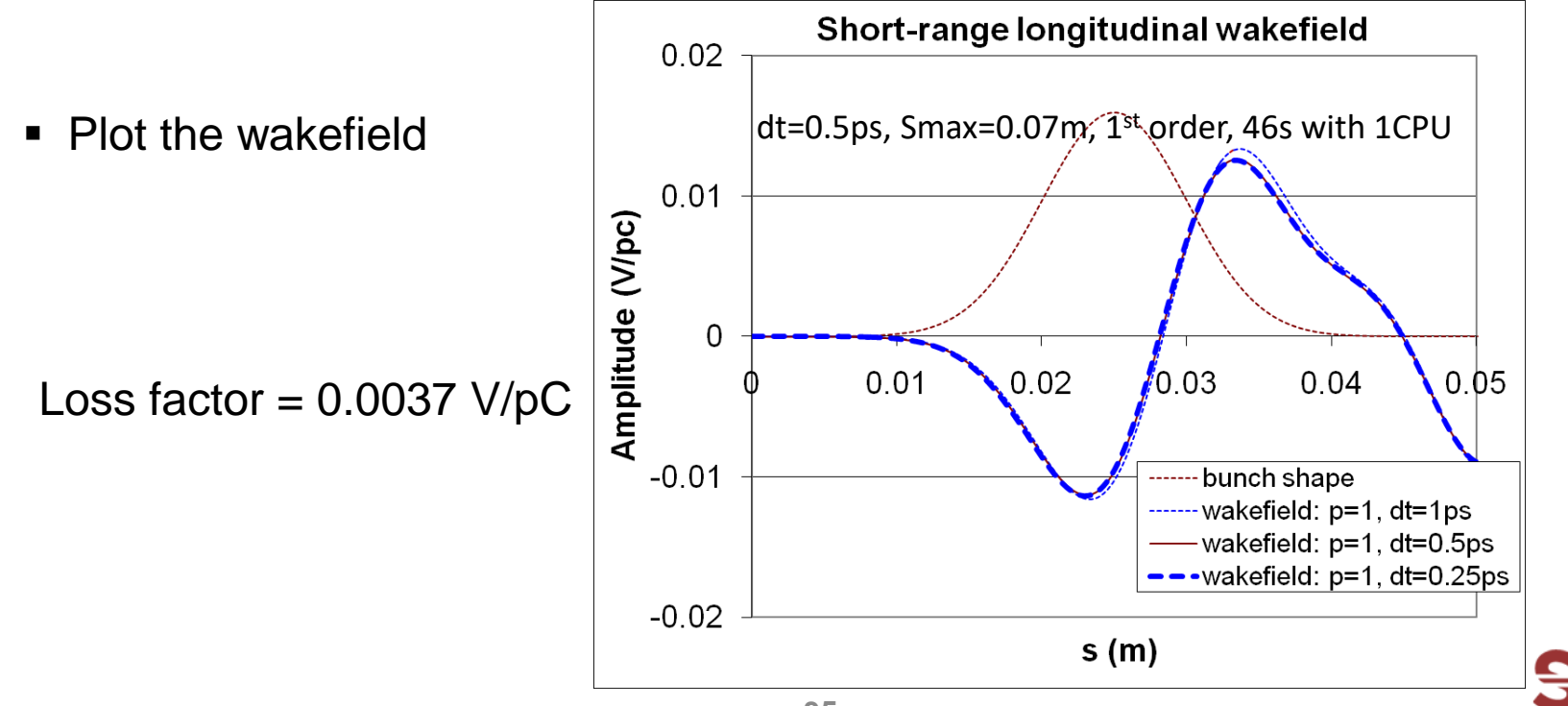

# BPM Trapped Modes & Signal Sensitivity

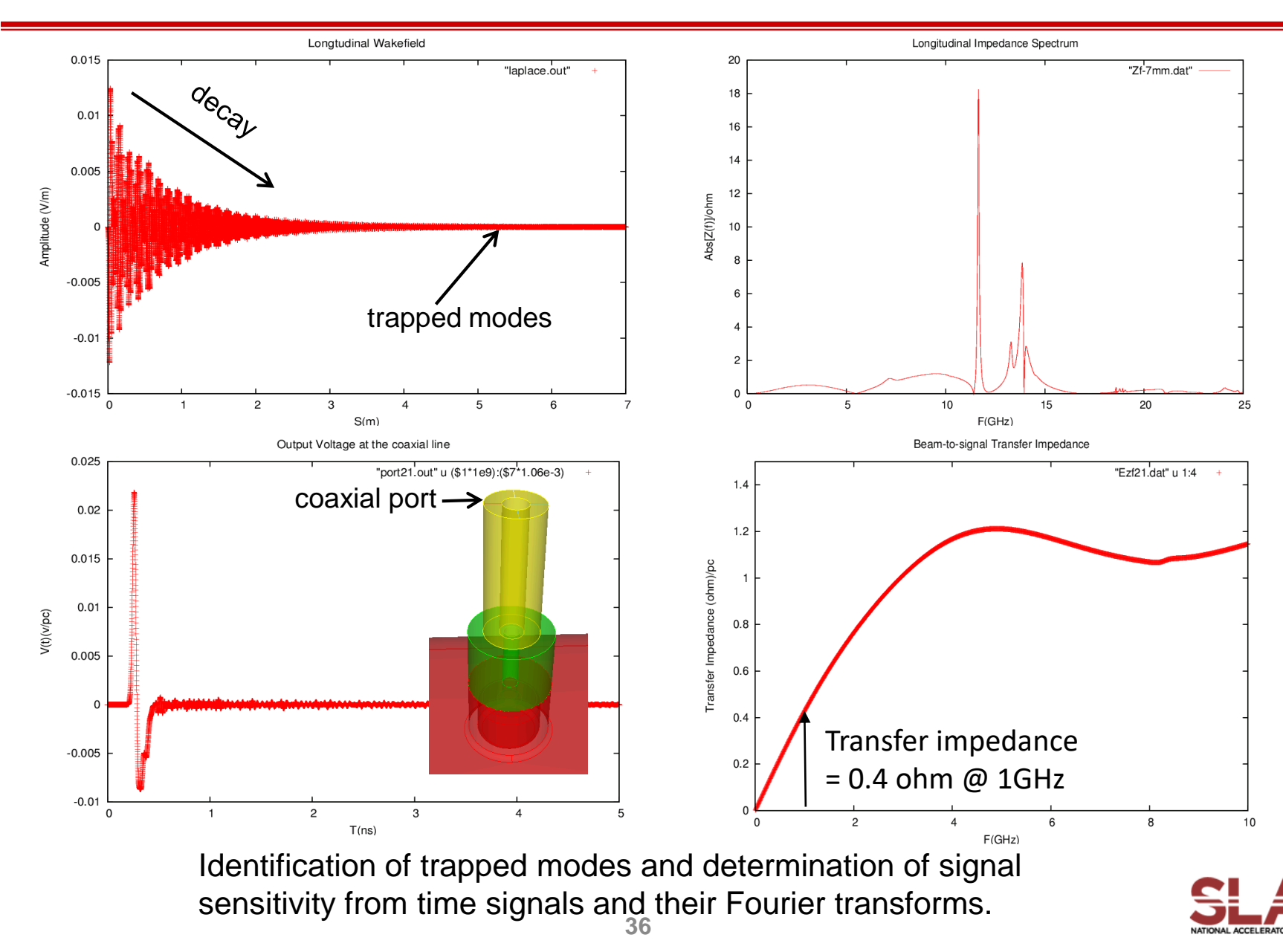

# BPM – Field Visualization

■ Postprocess data for ParaView acdtool postprocess volmontomode bpm.input – Create \*fs.out.mod in OUTPUT directory

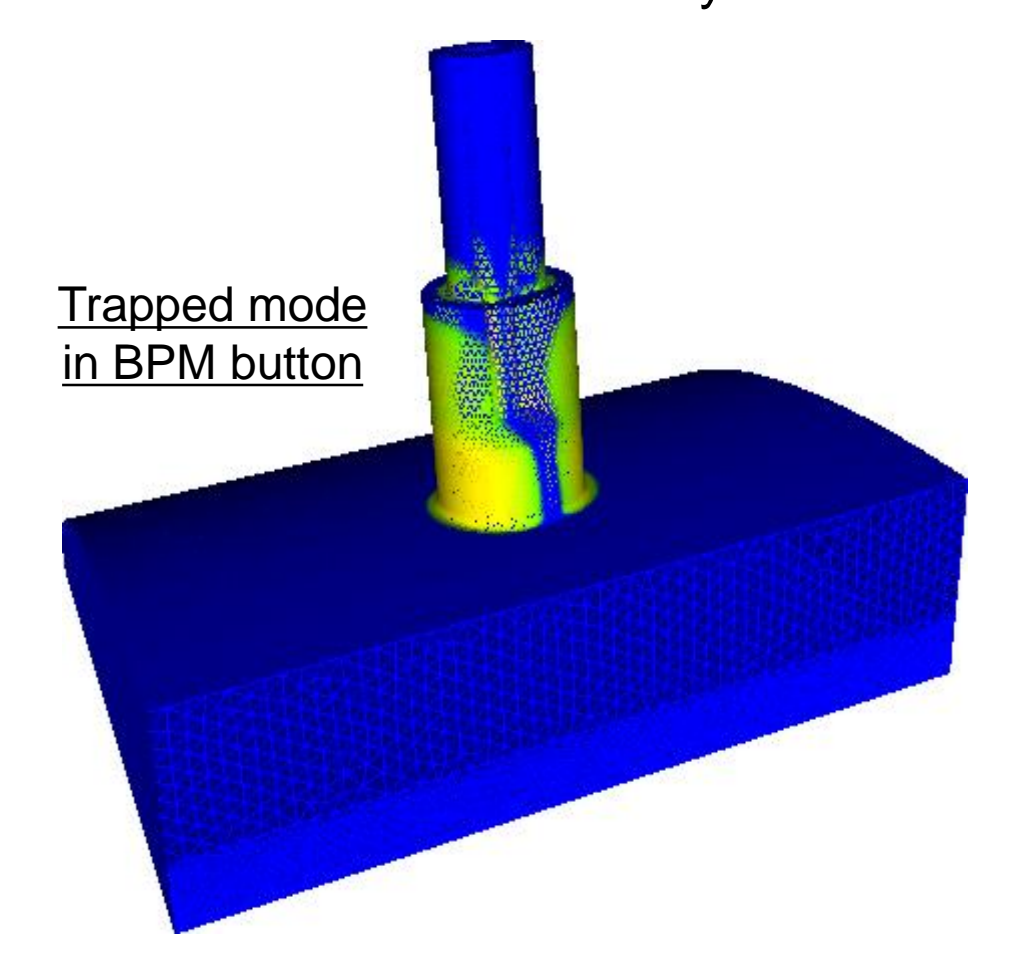

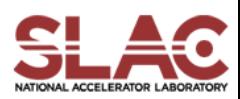